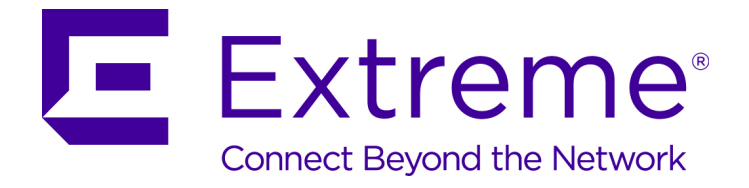

# ExtremeLocation API Reference Guide

*Release v1.2.0*

9035498

Published April 2018

Copyright © 2018 Extreme Networks, Inc. All rights reserved.

#### Legal Notice

Extreme Networks, Inc. reserves the right to make changes in specifications and other information contained in this document and its website without prior notice. The reader should in all cases consult representatives of Extreme Networks to determine whether any such changes have been made.

The hardware, firmware, software or any specifications described or referred to in this document are subject to change without notice.

#### Trademarks

Extreme Networks and the Extreme Networks logo are trademarks or registered trademarks of Extreme Networks, Inc. in the United States and/or other countries.

All other names (including any product names) mentioned in this document are the property of their respective owners and may be trademarks or registered trademarks of their respective companies/owners.

For additional information on Extreme Networks trademarks, please see: [www.extremenetworks.com/company/legal/trademarks](http://www.extremenetworks.com/company/legal/trademarks)

#### Software Licensing

Some software files have been licensed under certain open source or third-party licenses. Enduser license agreements and open source declarations can be found at: [www.extremenetworks.com/support/policies/software-licensing](http://www.extremenetworks.com/support/policies/software-licensing)

#### Support

For product support, phone the Global Technical Assistance Center (GTAC) at 1-800-998-2408 (toll-free in U.S. and Canada) or +1-408-579-2826. For the support phone number in other countries, visit:<http://www.extremenetworks.com/support/contact/>

For product documentation online, visit: <https://www.extremenetworks.com/documentation/>

# **Table of Contents**

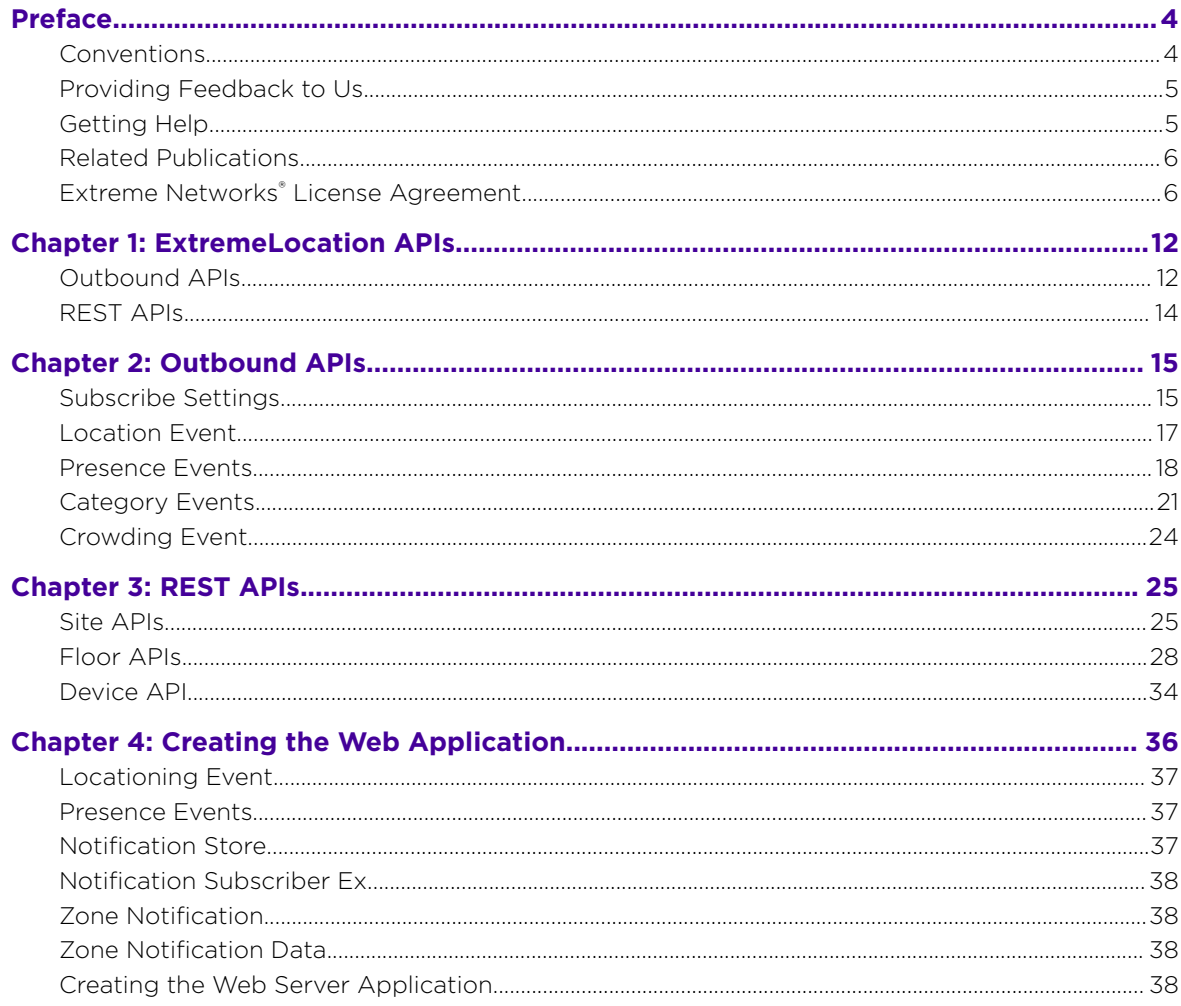

$$
\Bigg/ \quad
$$

# <span id="page-3-0"></span>**Preface**

This section discusses the conventions used in this guide, ways to provide feedback, additional help, and other Extreme Networks publications.

# **Conventions**

This section discusses the conventions used in this guide.

# Text Conventions

The following tables list text conventions that are used throughout this guide.

#### **Table 1: Notice Icons**

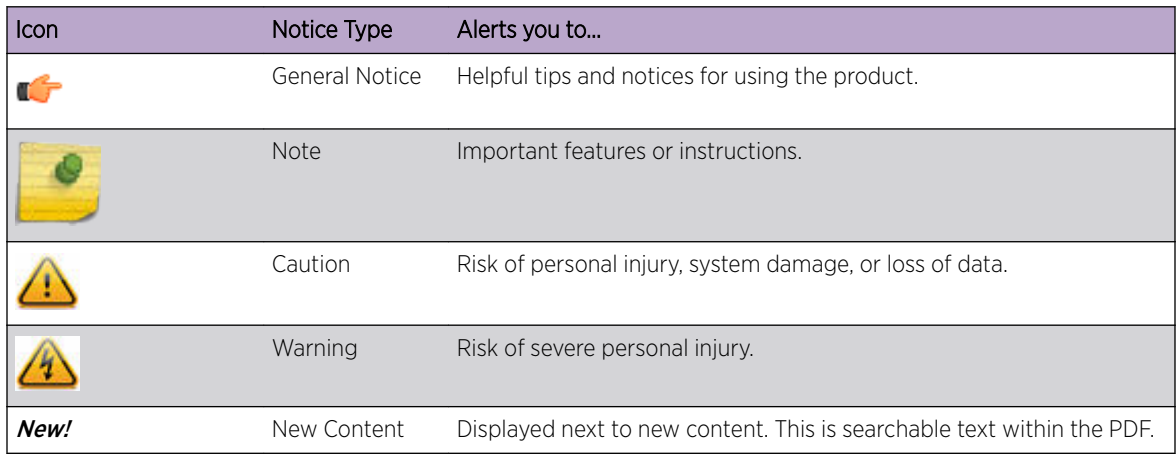

#### **Table 2: Text Conventions**

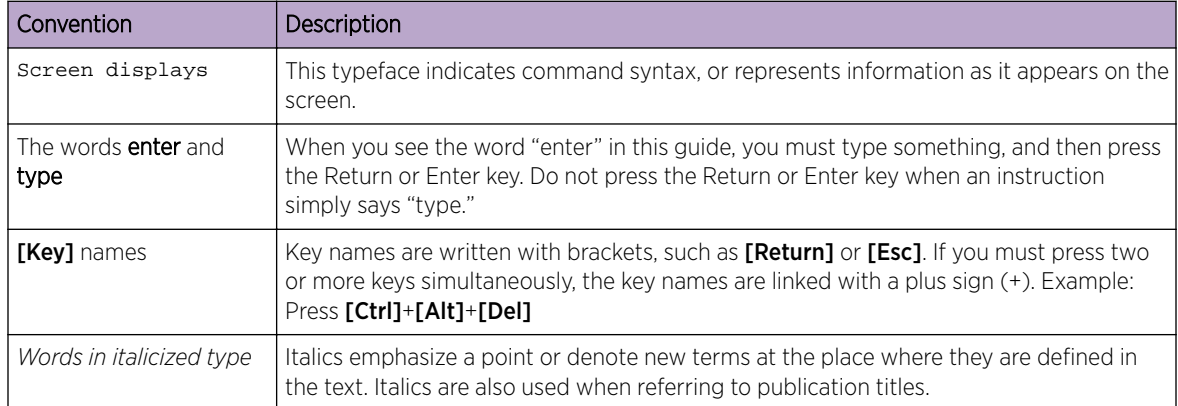

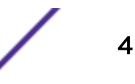

# <span id="page-4-0"></span>**Terminology**

When features, functionality, or operation is specific to a switch family, such as ExtremeSwitching™ or Summit®, the family name is used. Explanations about features and operations that are the same across all product families simply refer to the product as the switch.

# Providing Feedback to Us

We are always striving to improve our documentation and help you work better, so we want to hear from you! We welcome all feedback but especially want to know about:

- Content errors or confusing or conflicting information.
- Ideas for improvements to our documentation so you can find the information you need faster.
- Broken links or usability issues.

If you would like to provide feedback to the Extreme Networks Information Development team about this document, please contact us using our short [online feedback form.](http://www.extremenetworks.com/documentation-feedback-pdf) You can also email us directly at [internalinfodev@extremenetworks.com](mailto:InternalInfoDev@extremenetworks.com).

# Getting Help

If you require assistance, contact Extreme Networks using one of the following methods:

- [GTAC \(Global Technical Assistance Center\) for Immediate Support](http://www.extremenetworks.com/support/contact)
	- Phone: 1-800-998-2408 (toll-free in U.S. and Canada) or +1 408-579-2826. For the support phone number in your country, visit: [www.extremenetworks.com/support/contact](http://www.extremenetworks.com/support/contact/)
	- Email: [support@extremenetworks.com](mailto:support@extremenetworks.com). To expedite your message, enter the product name or model number in the subject line.
- [Extreme Portal](https://extremeportal.force.com/ExtrSupportHome) Search the GTAC knowledge base, manage support cases and service contracts, download software, and obtain product licensing, training, and certifications.
- [The Hub](https://community.extremenetworks.com/)  $-$  A forum for Extreme customers to connect with one another, answer questions, and share ideas and feedback. This community is monitored by Extreme Networks employees, but is not intended to replace specific guidance from GTAC.

Before contacting Extreme Networks for technical support, have the following information ready:

- Your Extreme Networks service contract number and/or serial numbers for all involved Extreme Networks products
- A description of the failure
- A description of any action(s) already taken to resolve the problem
- A description of your network environment (such as layout, cable type, other relevant environmental information)
- Network load at the time of trouble (if known)
- The device history (for example, if you have returned the device before, or if this is a recurring problem)
- Any related RMA (Return Material Authorization) numbers

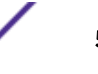

# <span id="page-5-0"></span>Related Publications

ExtremeLocation™ and other Extreme Networks product documentation can be found on Extreme Documentation page at [http://documentation.extremenetworks.com.](http://documentation.extremenetworks.com)

We recommend the following guides for users of ExtremeLocation products:

- *[ExtremeLocation User Guide](http://documentation.extremenetworks.com/extremelocation/9035173_extremelocation_user_guide.pdf)*
- *[ExtremeLocation Quick Reference Guide](http://documentation.extremenetworks.com/extremelocation/9035174_extremelocation_quick_start_guide.pdf)*
- *[ExtremeLocation Release Notes](http://www.extremenetworks.com/support/release-notes/#extloc)*

# Extreme Networks® License Agreement

This document is an agreement ("Agreement") between You, the end user, and Extreme Networks, Inc., on behalf of itself and its Affiliates ("Extreme") that sets forth your rights and obligations with respect to the "Licensed Materials". BY INSTALLING SOFTWARE AND/OR THE LICENSE KEY FOR THE SOFTWARE ("License Key") (collectively, "Licensed Software"), IF APPLICABLE, COPYING, OR OTHERWISE USING THE LICENSED SOFTWARE AND/OR ANY OF THE LICENSED MATERIALS UNDER THIS AGREEMENT, YOU ARE AGREEING TO BE BOUND BY THE TERMS OF THIS AGREEMENT, WHICH INCLUDES THE LICENSE(S) AND THE LIMITATION(S) OF WARRANTY AND DISCLAIMER(S)/ LIMITATION(S) OF LIABILITY. IF YOU DO NOT AGREE TO THE TERMS OF THIS AGREEMENT, RETURN THE LICENSE KEY (IF APPLICABLE) TO EXTREME OR YOUR DEALER, IF ANY, OR DO NOT USE THE LICENSED SOFTWARE AND/OR LICENSED MATERIALS AND CONTACT EXTREME OR YOUR DEALER WITHIN TEN (10) DAYS FOLLOWING THE DATE OF RECEIPT TO ARRANGE FOR A REFUND. IF YOU HAVE ANY QUESTIONS ABOUT THIS AGREEMENT, CONTACT EXTREME, Attn: [legalteam@extremenetworks.com.](mailto:legalteam@extremenetworks.com)

- 1 DEFINITIONS. "Affiliates" means any person, partnership, corporation, limited liability company, or other form of enterprise that directly or indirectly through one or more intermediaries, controls, or is controlled by, or is under common control with the party specified. "Server Application" means the software application associated with software authorized for installation (per License Key, if applicable) on one or more of Your servers as further defined in the Ordering Documentation. "Client Application" shall refer to the application to access the Server Application. "Network Device", for purposes of this Agreement, shall mean a physical computer device, appliance, appliance component, controller, wireless access point, or virtual appliance as further described within the applicable product documentation, which includes the Order Documentation. "Licensed Materials" means the Licensed Software (including the Server Application and Client Application), Network Device (if applicable), Firmware, media embodying software, and the accompanying documentation. "Concurrent User" shall refer to any of Your individual employees who You provide access to the Server Application at any one time. "Firmware" refers to any software program or code embedded in chips or other media. "Standalone" software is software licensed for use independent of any hardware purchase as identified in the Ordering Documentation. "Licensed Software" collectively refers to the software, including Standalone software, Firmware, Server Application, Client Application or other application licensed with conditional use parameters as defined in the Ordering Documentation. "Ordering Documentation" shall mean the applicable price quotation, corresponding purchase order, relevant invoice, order acknowledgement, and accompanying documentation or specifications for the products and services purchased, acquired or licensed hereunder from Extreme either directly or indirectly.
- 2 TERM. This Agreement is effective from the date on which You accept the terms and conditions of this Agreement via click-through, commence using the products and services or upon delivery of the

$$
\Big/ \quad
$$

License Key if applicable, and shall be effective until terminated. In the case of Licensed Materials offered on a subscription basis, the term of "licensed use" shall be as defined within Your Ordering Documentation.

- 3 GRANT OF LICENSE. Extreme hereby grants You a non-transferable, non-sublicensable, nonexclusive license to use the Licensed Materials and the accompanying documentation for Your own business purposes subject to the terms and conditions of this Agreement, applicable licensing restrictions, and any term, user server networking device, field of use, or other restrictions as set forth in Your Ordering Documentation. If the Licensed Materials are being licensed on a subscription and/or capacity basis, the applicable term and/or capacity limit of the license shall be specified in Your Ordering Documentation. You may install and use the Licensed Materials as permitted by the license type purchased as described below in License Types. The license type purchased is specified on the invoice issued to You by Extreme or Your dealer, if any. YOU MAY NOT USE, COPY, OR MODIFY THE LICENSED MATERIALS, IN WHOLE OR IN PART, EXCEPT AS EXPRESSLY PROVIDED IN THIS AGREEMENT.
- 4 LICENSE TYPES.
	- *Single User, Single Network Device.* Under the terms of this license type, the license granted to You by Extreme authorizes You to use the Licensed Materials as bundled with a single Network Device as identified by a unique serial number for the applicable Term, if and as specified in Your Ordering Documentation, or any replacement for that network device for that same Term, for internal use only. A separate license, under a separate License Agreement, is required for any other network device on which You or another individual, employee or other third party intend to use the Licensed Materials. A separate license under a separate License Agreement is also required if You wish to use a Client license (as described below).
	- *Single User, Multiple Network Device.* Under the terms of this license type, the license granted to You by Extreme authorizes You to use the Licensed Materials with a defined amount of Network Devices as defined in the Ordering Documentation.
	- *Client.* Under the terms of the Client license, the license granted to You by Extreme will authorize You to install the License Key for the Licensed Materials on your server and allow the specific number of Concurrent Users as ordered by you and is set forth in Your Ordering Documentation. A separate license is required for each additional Concurrent User.
	- *Standalone.* Software or other Licensed Materials licensed to You for use independent of any Network Device.
	- *Subscription.* Licensed Materials, and inclusive Software, Network Device or related appliance updates and maintenance services, licensed to You for use during a subscription period as defined in Your applicable Ordering Documentation.
	- *Capacity.* Under the terms of this license, the license granted to You by Extreme authorizes You to use the Licensed Materials up to the amount of capacity or usage as defined in the Ordering Documentation.
- 5 AUDIT RIGHTS. You agree that Extreme may audit Your use of the Licensed Materials for compliance with these terms and Your License Type at any time, upon reasonable notice. In the event that such audit reveals any use of the Licensed Materials by You other than in full compliance with the license granted and the terms of this Agreement, Extreme reserves the right to charge You for all reasonable expenses related to such audit in addition to any other liabilities and overages applicable as a result of such non-compliance, including but not limited to additional fees for Concurrent Users, excess capacity or usage over and above those specifically granted to You. From time to time, the Licensed Materials may upload information about the Licensed Materials and the associated usage to Extreme. This is to verify the Licensed Materials are being used in accordance with a valid license

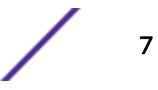

and/or entitlement. By using the Licensed Materials, you consent to the transmission of this information.

6 RESTRICTION AGAINST COPYING OR MODIFYING LICENSED MATERIALS. Except as expressly permitted in this Agreement, You may not copy or otherwise reproduce the Licensed Materials. In no event does the limited copying or reproduction permitted under this Agreement include the right to decompile, disassemble, electronically transfer, or reverse engineer the Licensed Materials, including the Licensed Software, or to translate the Licensed Materials into another computer language. The media embodying the Licensed Materials may be copied by You, in whole or in part, into printed or machine readable form, in sufficient numbers only for backup or archival purposes, or to replace a worn or defective copy. However, You agree not to have more than two (2) copies of the Licensed Software in whole or in part, including the original media, in your possession for said purposes without Extreme' prior written consent, and in no event shall You operate more copies of the Licensed Software than the specific licenses granted to You. You may not copy or reproduce the documentation. You agree to maintain appropriate records of the location of the original media and all copies of the Licensed Software, in whole or in part, made by You. Any portion of the Licensed Software included in any such modular work shall be used only on a single computer for internal purposes and shall remain subject to all the terms and conditions of this Agreement. You agree to include any copyright or other proprietary notice set forth on the label of the media embodying the Licensed Software on any copy of the Licensed Software in any form, in whole or in part, or on any modification of the Licensed Software or any such modular work containing the Licensed Software or any part thereof.

#### 7 TITLE AND PROPRIETARY RIGHTS

- a The Licensed Materials are copyrighted works and are the sole and exclusive property of Extreme, any company or a division thereof which Extreme controls or is controlled by, or which may result from the merger or consolidation with Extreme (its "Affiliates"), and/or their suppliers. This Agreement conveys a limited right to operate the Licensed Materials and shall not be construed to convey title to the Licensed Materials to You. There are no implied rights. You shall not sell, lease, transfer, sublicense, dispose of, or otherwise make available the Licensed Materials or any portion thereof, to any other party.
- b You further acknowledge that in the event of a breach of this Agreement, Extreme shall suffer severe and irreparable damages for which monetary compensation alone will be inadequate. You therefore agree that in the event of a breach of this Agreement, Extreme shall be entitled to monetary damages and its reasonable attorney's fees and costs in enforcing this Agreement, as well as injunctive relief to restrain such breach, in addition to any other remedies available to Extreme.
- 8 PROTECTION AND SECURITY. In the performance of this Agreement or in contemplation thereof, You and your employees and agents may have access to private or confidential information owned or controlled by Extreme relating to the Licensed Materials supplied hereunder including, but not limited to, product specifications and schematics, and such information may contain proprietary details and disclosures. All information and data so acquired by You or your employees or agents under this Agreement or in contemplation hereof shall be and shall remain Extreme' exclusive property, and You shall use all commercially reasonable efforts to keep, and have your employees and agents keep, any and all such information and data confidential, and shall not copy, publish, or disclose it to others, without Extreme' prior written approval, and shall return such information and data to Extreme at its request. Nothing herein shall limit your use or dissemination of information not actually derived from Extreme or of information which has been or subsequently is made public by Extreme, or a third party having authority to do so.

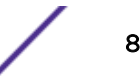

You agree not to deliver or otherwise make available the Licensed Materials or any part thereof, including without limitation the object or source code (if provided) of the Licensed Software, to any party other than Extreme or its employees, except for purposes specifically related to your use of the Licensed Materials on a single computer as expressly provided in this Agreement, without the prior written consent of Extreme. You acknowledge that the Licensed Materials contain valuable confidential information and trade secrets, and that unauthorized use, copying and/or disclosure thereof are harmful to Extreme or its Affiliates and/or its/their software suppliers.

- 9 MAINTENANCE AND UPDATES. Except as otherwise defined below, updates and certain maintenance and support services, if any, shall be provided to You pursuant to the terms of an Extreme Service and Maintenance Agreement, if Extreme and You enter into such an agreement. Except as specifically set forth in such agreement, Extreme shall not be under any obligation to provide updates, modifications, or enhancements, or maintenance and support services for the Licensed Materials to You. If you have purchased Licensed Materials on a subscription basis then the applicable service terms for Your Licensed Materials are as provided in Your Ordering Documentation. Extreme will perform the maintenance and updates in a timely and professional manner, during the Term of Your subscription, using qualified and experienced personnel. You will cooperate in good faith with Extreme in the performance of the support services including, but not limited to, providing Extreme with: (a) access to the Extreme Licensed Materials (and related systems); and (b) reasonably requested assistance and information. Further information about the applicable maintenance and updates terms can be found on Extreme's website at http:// www.extremenetworks.com/company/legal/terms-of-support10. DEFAULT AND TERMINATION. In the event that You shall fail to keep, observe, or perform any obligation under this Agreement, including a failure to pay any sums due to Extreme, or in the event that you become insolvent or seek protection, voluntarily or involuntarily, under any bankruptcy law, Extreme may, in addition to any other remedies it may have under law, terminate the License and any other agreements between Extreme and You.
	- a Immediately after any termination of the Agreement, Your licensed subscription term, or if You have for any reason discontinued use of Licensed Materials, You shall return to Extreme the original and any copies of the Licensed Materials and remove the Licensed Materials, including an Licensed Software, from any modular works made pursuant to Section 3, and certify in writing that through your best efforts and to the best of your knowledge the original and all copies of the terminated or discontinued Licensed Materials have been returned to Extreme.
	- b Sections 1, 7, 8, 10, 11, 12, 13, 14 and 15 shall survive termination of this Agreement for any reason.
- 10 DEFAULT AND TERMINATION. In the event that You shall fail to keep, observe, or perform any obligation under this Agreement, including a failure to pay any sums due to Extreme, or in the event that you become insolvent or seek protection, voluntarily or involuntarily, under any bankruptcy law, Extreme may, in addition to any other remedies it may have under law, terminate the License and any other agreements between Extreme and You.
	- a Immediately after any termination of the Agreement or if You have for any reason discontinued use of Software, You shall return to Extreme the original and any copies of the Licensed Materials and remove the Licensed Software from any modular works made pursuant to Section 3, and certify in writing that through your best efforts and to the best of your knowledge the original and all copies of the terminated or discontinued Licensed Materials have been returned to Extreme.
	- b Sections 1, 7, 8, 10, 11, 12, 13, 14 and 15 shall survive termination of this Agreement for any reason.
- 11 EXPORT REQUIREMENTS. You are advised that the Licensed Materials, including the Licensed Software is of United States origin and subject to United States Export Administration Regulations; diversion contrary to United States law and regulation is prohibited. You agree not to directly or

$$
\angle \quad
$$

indirectly export, import or transmit the Licensed Materials, including the Licensed Software to any country, end user or for any Use that is prohibited by applicable United States regulation or statute (including but not limited to those countries embargoed from time to time by the United States government); or contrary to the laws or regulations of any other governmental entity that has jurisdiction over such export, import, transmission or Use.

- 12 UNITED STATES GOVERNMENT RESTRICTED RIGHTS. The Licensed Materials (i) were developed solely at private expense; (ii) contain "restricted computer software" submitted with restricted rights in accordance with section 52.227-19 (a) through (d) of the Commercial Computer Software-Restricted Rights Clause and its successors, and (iii) in all respects is proprietary data belonging to Extreme and/or its suppliers. For Department of Defense units, the Licensed Materials are considered commercial computer software in accordance with DFARS section 227.7202-3 and its successors, and use, duplication, or disclosure by the U.S. Government is subject to restrictions set forth herein.
- 13 LIMITED WARRANTY AND LIMITATION OF LIABILITY. Extreme warrants to You that (a) the initiallyshipped version of the Licensed Materials will materially conform to the Documentation; and (b) the media on which the Licensed Software is recorded will be free from material defects for a period of ninety (90) days from the date of delivery to You or such other minimum period required under applicable law. Extreme does not warrant that Your use of the Licensed Materials will be error-free or uninterrupted.

NEITHER EXTREME NOR ITS AFFILIATES MAKE ANY OTHER WARRANTY OR REPRESENTATION, EXPRESS OR IMPLIED, WITH RESPECT TO THE LICENSED MATERIALS, WHICH ARE LICENSED "AS IS". THE LIMITED WARRANTY AND REMEDY PROVIDED ABOVE ARE EXCLUSIVE AND IN LIEU OF ALL OTHER WARRANTIES, INCLUDING IMPLIED WARRANTIES OF MERCHANTABILITY OR FITNESS FOR A PARTICULAR PURPOSE, WHICH ARE EXPRESSLY DISCLAIMED, AND STATEMENTS OR REPRESENTATIONS MADE BY ANY OTHER PERSON OR FIRM ARE VOID. IN NO EVENT WILL EXTREME OR ANY OTHER PARTY WHO HAS BEEN INVOLVED IN THE CREATION, PRODUCTION OR DELIVERY OF THE LICENSED MATERIALS BE LIABLE FOR SPECIAL, DIRECT, INDIRECT, RELIANCE, INCIDENTAL OR CONSEQUENTIAL DAMAGES, INCLUDING LOSS OF DATA OR PROFITS OR FOR INABILITY TO USE THE LICENSED MATERIALS, TO ANY PARTY EVEN IF EXTREME OR SUCH OTHER PARTY HAS BEEN ADVISED OF THE POSSIBILITY OF SUCH DAMAGES. IN NO EVENT SHALL EXTREME OR SUCH OTHER PARTY'S LIABILITY FOR ANY DAMAGES OR LOSS TO YOU OR ANY OTHER PARTY EXCEED THE LICENSE FEE YOU PAID FOR THE LICENSED MATERIALS.

Some states do not allow limitations on how long an implied warranty lasts and some states do not allow the exclusion or limitation of incidental or consequential damages, so the above limitation and exclusion may not apply to You. This limited warranty gives You specific legal rights, and You may also have other rights which vary from state to state.

- 14 JURISDICTION. The rights and obligations of the parties to this Agreement shall be governed and construed in accordance with the laws and in the State and Federal courts of the State of California, without regard to its rules with respect to choice of law. You waive any objections to the personal jurisdiction and venue of such courts. None of the 1980 United Nations Convention on the Limitation Period in the International Sale of Goods, and the Uniform Computer Information Transactions Act shall apply to this Agreement.
- 15 FREE AND OPEN SOURCE SOFTWARE. Portions of the Software (Open Source Software) provided to you may be subject to a license that permits you to modify these portions and redistribute the modifications (an Open Source License). Your use, modification and redistribution of the Open Source Software are governed by the terms and conditions of the applicable Open Source License. More details regarding the Open Source Software and the applicable Open Source Licenses are

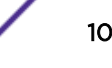

available at [www.extremenetworks.com/services/SoftwareLicensing.aspx.](http://www.extremenetworks.com/services/SoftwareLicensing.aspx) Some of the Open Source software may be subject to the GNU General Public License v.x (GPL) or the Lesser General Public Library (LGPL), copies of which are provided with the

Licensed Materials and are further available for review at [www.extremenetworks.com/services/](http://www.extremenetworks.com/services/SoftwareLicensing.aspx) [SoftwareLicensing.aspx,](http://www.extremenetworks.com/services/SoftwareLicensing.aspx) or upon request as directed herein. In accordance with the terms of the GPL and LGPL, you may request a copy of the relevant source code. See the Software Licensing web site for additional details. This offer is valid for up to three years from the date of original download of the software.

- 16 GENERAL.
	- a This Agreement is the entire agreement between Extreme and You regarding the Licensed Materials, and all prior agreements, representations, statements, and undertakings, oral or written, are hereby expressly superseded and canceled.
	- b This Agreement may not be changed or amended except in writing signed by both parties hereto.
	- c You represent that You have full right and/or authorization to enter into this Agreement.
	- d This Agreement shall not be assignable by You without the express written consent of Extreme. The rights of Extreme and Your obligations under this Agreement shall inure to the benefit of Extreme's assignees, licensors, and licensees.
	- e Section headings are for convenience only and shall not be considered in the interpretation of this Agreement.
	- f The provisions of the Agreement are severable and if any one or more of the provisions hereof are judicially determined to be illegal or otherwise unenforceable, in whole or in part, the remaining provisions of this Agreement shall nevertheless be binding on and enforceable by and between the parties hereto.
	- g Extreme's waiver of any right shall not constitute waiver of that right in future. This Agreement constitutes the entire understanding between the parties with respect to the subject matter hereof, and all prior agreements, representations, statements and undertakings, oral or written, are hereby expressly superseded and canceled. No purchase order shall supersede this Agreement.
	- h (h) Should You have any questions regarding this Agreement, You may contact Extreme at the address set forth below. Any notice or other communication to be sent to Extreme must be mailed by certified mail to the following address:

Extreme Networks, Inc. 145 Rio Robles San Jose, CA 95134 United States ATTN: Legal Department

# <span id="page-11-0"></span>1 **ExtremeLocation APIs**

Outbound APIs [REST APIs](#page-13-0)

# Introduction

ExtremeLocation provides a set of Outbound APIs to push real-time location data and events for wireless clients that are detected in a venue. ExtremeLocation also provides RESTful APIs to query and retrieve information from the server.

The Outbound APIs and RESTful APIs are a part of ExtremeLocation's Subscriber service.

To receive real-time data from ExtremeLocation, you must have a server in your network capable of receiving and processing the real-time data. You must configure the credentials required for accessing your server through the **Subscriber Settings** page in ExtremeLocation. The ExtremeLocation server authenticates with your remote server using the credentials provided and pushes the location data and events in real-time. To prevent transmission of data in clear text, Extreme Networks suggests enabling HTTPS support on the your server. Data is presented in JSON format and is encrypted before transmission to your server.

You can then use the location data and events and integrate them with your other systems like CRM and big data systems to engage with visitors in the venue or build applications that require real-time location data.

To retrieve data from the ExtremeLocation server as and when required, use the REST APIs. You can query the ExtremeLocation server to fetch information such as sites list, floors list, floor plan, devices list, and other such lists. You can directly fetch this information from the ExtremeLocation using a simple web browser as and when required.

ExtremeLocation provides the following API types:

- Outbound APIs
- REST APIs

# Outbound APIs

ExtremeLocation supports real-time reporting of events and notifications to an external server (also called a Subscriber). This feature is available for all ExtremeLocation customers by default. You can use these events and notifications by integrating them with your CRM systems or with your big data systems to engage with your customers in real-time. Or, you could build your own applications that uses this real-time location data.

You must configure a web server to receive these messages. This web server can be located within the your network and must have an interface that can be accessed directly from outside the your network. You must set up a web server capable of receiving the messages sent by ExtremeLocation and then provide that web server's IP address/URL and credentials to ExtremeLocation.

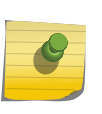

This document includes instructions to build a sample Web Server to receive notifications from ExtremeLocation service. See Sample Web Server Application for step by step instructions.

#### Outbound API Overview

Note

When an event is generated for any site in the ExtremeLocation account, it is sent to the outbound API handler in real-time. The outbound API handler checks if any filters are to be applied to the event. Filters are used to control the event types to pass to the external web server. It then uses the subscriber connection information to send the filtered events to the your web server.

At your end, a web server or service must be configured to receive the data. This web server can then pass on the received data to third party application data processors for further action or it can store the data locally.

For more information on configuring subscriber settings, see Configure Subscriber Settings.

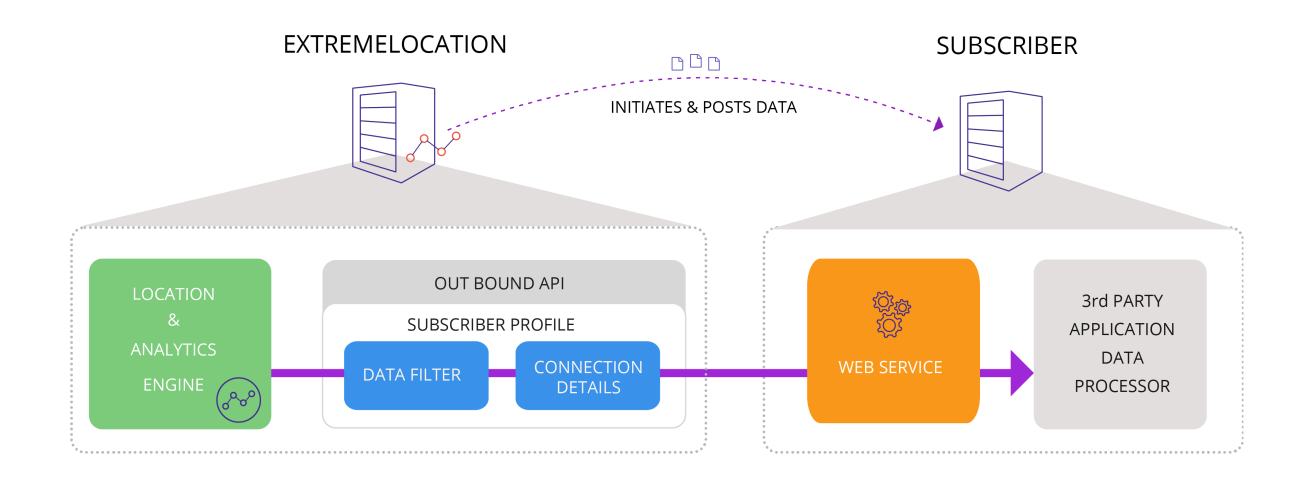

#### Note

This is an unidirectional connection from ExtremeLocation to the subscriber server. The subscriber server cannot send requests to ExtremeLocation.

## Event Filtering

As a ExtremeLocation customer, you can configure which events types can be filtered out before being sent to your web server. This can be configured from the **Subscriber Settings** item from the Preferences dialog. The data sent to the web server can then be filtered further on your side. Use the filter options to gain granular control on what data is sent to the third party application for analysis. For more information on configuring filtering, see Configure Subscriber Settings.

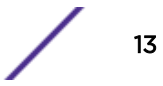

# <span id="page-13-0"></span>Outbound Events

The Outbound APIs can be classified as:

- Location Events sends events triggered when a device is first located or identified by a site or location
- Device Events sends events triggered when a device enters or exits a site or location
- Category Events sends events triggered when a device enters or exits a category

See [Outbound APIs](#page-14-0) for detailed description of these events.

# REST APIs

# REST APIs

*Representational State Transfer* (REST) is a way to provide stateless interoperability between different computer systems. Using REST, requesting systems can access and manipulate textual representations of a remote web resource using a uniform and predefined set of stateless operations. ExtremeLocation's REST API calls provide access to a wide range of authentication, site, floor, and device information.

ExtremeLocation REST APIs are available for all ExtremeLocation customers by default. You can use any programming language to make calls to the ExtremeLocation server to fetch specific data. The returned data is in JSON format and can then be used for purposes like analysis and management or engaging with visitor devices.

The following categories of REST APIs are available for use:

- Site APIs The Site APIs are used to fetch Site specific information for an ExtremeLocation account
- Floor APIs The Floor APIs are used to fetch Floor and Region specific information for a Site
- Device API The Device API is used to fetch a list of Devices placed on a Floor in a Site

# <span id="page-14-0"></span>2 **Outbound APIs**

Subscribe Settings [Location Event](#page-16-0) [Presence Events](#page-17-0) [Category Events](#page-20-0) [Crowding Event](#page-23-0)

> This chapter describes the events generated by ExtremeLocation when the it detects a client device interacting with a site by entering into or exiting out of a location or a zone. This information is then sent to your remote web server in real-time.

Your remote server information is configured through the **Configuration > Subscriber Settings** configuration parameters from the ExtremeLocation graphical user interface. See Configure Subscriber Settings to know how to configure subscriber settings for your ExtremeLocation account.

The events generated by the ExtremeLocation can be classified as location, category or presence events.

A Location event is generated when multiple sensors deployed at a site see a device. This is called Positional tracking of the client device. The Location event is also generated when multiple sensors deployed at a site detect the device above a defined RSSI threshold value. This is called Zone Tracking of the client device.

A Presence event is generated when a client device enters a site or location for the first time or when the device is last seen by the sensors at a site. This event is only generated for devices seen within the site's perimeter or in its vicinity.

A Category event is generated when the client device is detected in a region or a zone that has been assigned a category. This type of event is also generated when a device is seen moving away from the category it was detected in.

A Crowding Event event is generated when the ratio of number of visitor devices to the number of associate devices exceeds a configured threshold. Crowding event can either be set globally for the site or on a per category basis.

# Subscribe Settings

When an event is generated for any site in your ExtremeLocation account, it is sent to your remote web server in real-time. Filters, if any, are applied to the events before being transmitted. Filters are used to control the event types to be passed to your web server.

Use the Subscriber Settings window to configure the information required for ExtremeLocation to connect to your server. Also use this screen to filter the event types of interest for your deployment. At your end, a web server or service must be configured to receive the data. This web server can then pass on the received data to third party application data processors for further action or it can store the data locally.

To configure ExtremeLocation to connect to your remote web server:

#### 1 Select Settings > System Settings > Subscriber Settings.

The Subscriber Classification and Management window opens.

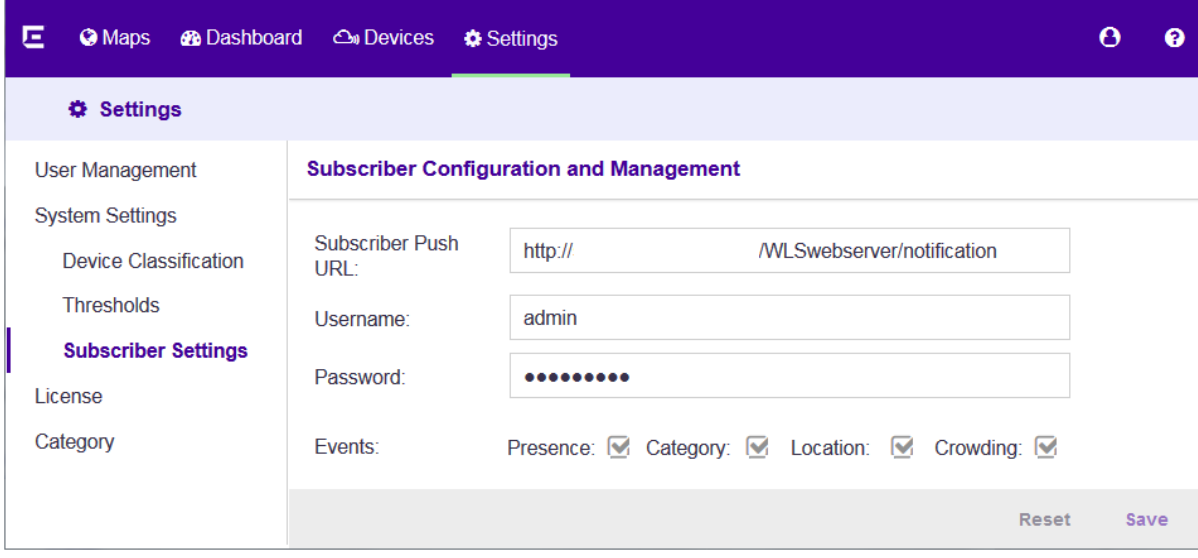

#### **Figure 1: Subscriber Classification and Management window**

2 Provide the following to configure the Subscriber Settings:

Note

Subscriber Push URL Configure the remote web server where all events types selected in the Events field is transferred to in real-time.

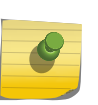

The web server must listen on one of the standard ports, 443 (https) or 80 (http). ExtremeLocation does not support web servers listening on ports other than these two ports.

Username Set the user name valid for accessing the remote web server.

Password Set the password for the above user name.

Events Select the events that will be pushed to the remote web server in real-time.

- Presence All events of the type **Presence** will be included when events are pushed to the remote server.
- Category All events of the type Category will be included when events are pushed to the remote server.
- Location All events of the type Location will be included when events are pushed to the remote server.
- Crowding All events of the type Crowding will be included when events are pushed to the remote server.
- 3 Select Save to save the changes made to the Subscriber Settings parameters.

At any time, select the **Reset** button to revert the changes made to the subscriber settings parameters.

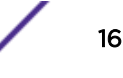

# <span id="page-16-0"></span>Location Event

## Location Event

A Location event is generated when multiple sensors deployed at a site see a device. This is called *Positional Tracking* of the client device. The Location event is also generated when multiple sensors deployed at a site detect the device above a defined RSSI threshold value. This is called Zone Tracking of the client device.

A Location event is also generated when the calculated location (x,y) of a device changes as it moves around the site.

#### Sample JSON

```
{
     "eventType":"LOCATION_EVENT",
     "clientMac":"34:f3:9a:2d:a7:b2",
     "siteName":"SanJose_Office",
     "floorName":"4thFloor",
     "x":51.913044445216656,
     "y":20.260869942605495,
     "deviceType":"VISITOR",
     "confidence":"0.1",
     "timestamp":1503902860334
}
```
# JSON Content Description

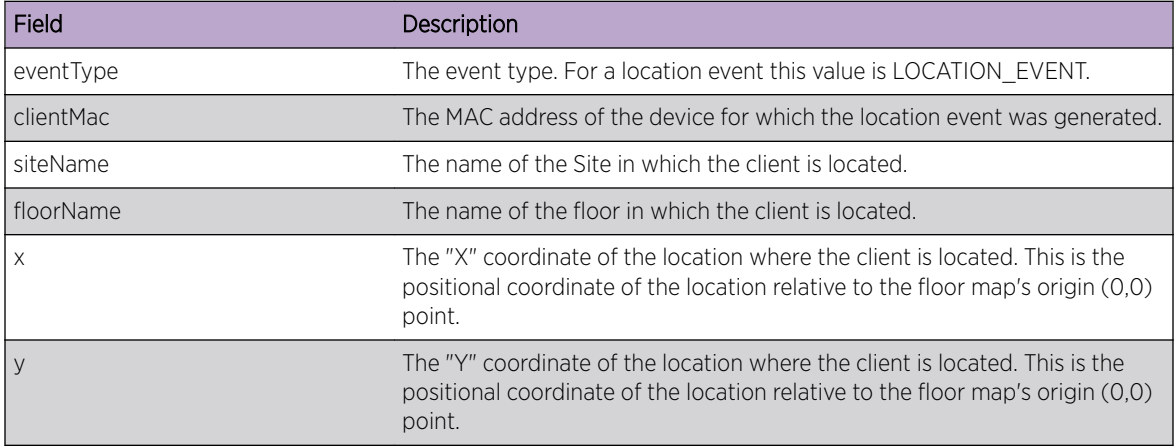

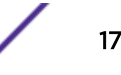

<span id="page-17-0"></span>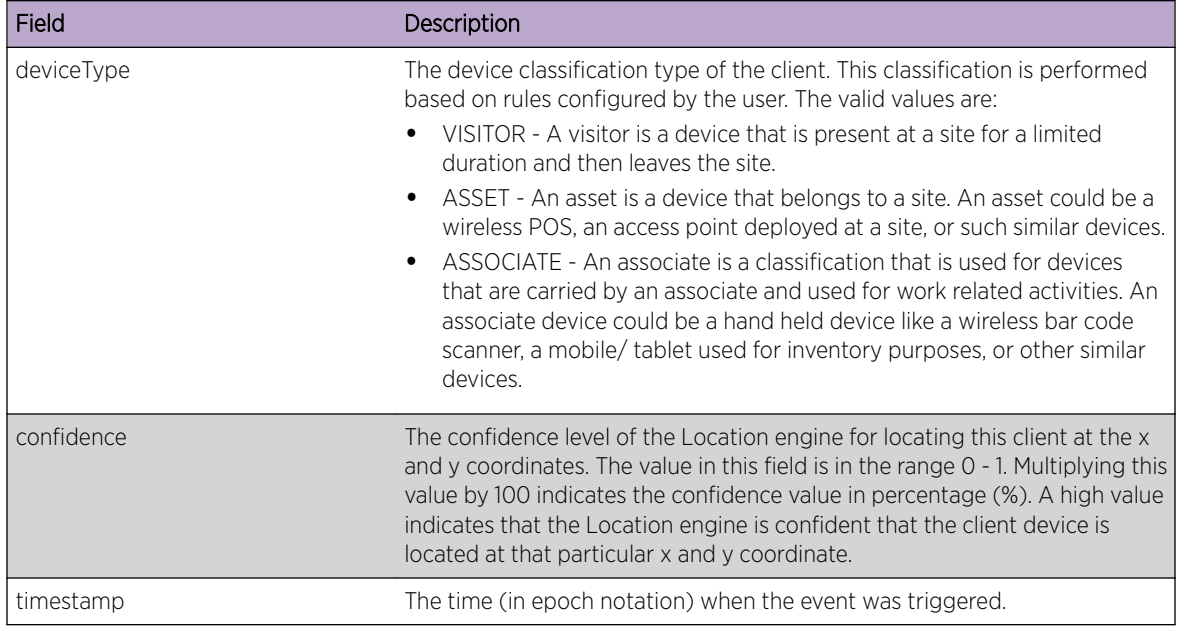

# Presence Events

Presence Events are generated when a client device enters or exits a site or is in the vicinity of the site.

A Device Enter event is generated when a client device enters a site and it is detected by sensors deployed at the site. The sensors report information such as the time of entry or exit, the signal strength value recorded at the time the device was seen, the calculated visitor type (first time visitor or repeat visitor), etc.

A Device Exit event is generated when a device exits a site, the sensor reports information such as the time the client device spent at the site, the type of engagement, the visitor type (first time or repeat visitor), etc.

## Device Enter Event

*Device Enter Event*

The Device Enter Event is generated every time a device is first seen by a location's sensor.

*Sample JSON*

{

```
 "eventType":"DEVICE_ENTERED",
 "clientMac":"00:6f:64:31:59:5f",
 "sensorMac":"74:67:f7:9a:15:ba",
 "siteId":"SITE_203a7140654a4db5a1c82ef12264e64b",
 "siteName":"SanJose_Office",
 "lastSeen":"1503902650494",
 "timestamp":1503902398255,
 "rssiValue":-87.0,
 "loyalty":"REPEAT"
```
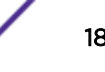

#### }

#### *JSON Content Description*

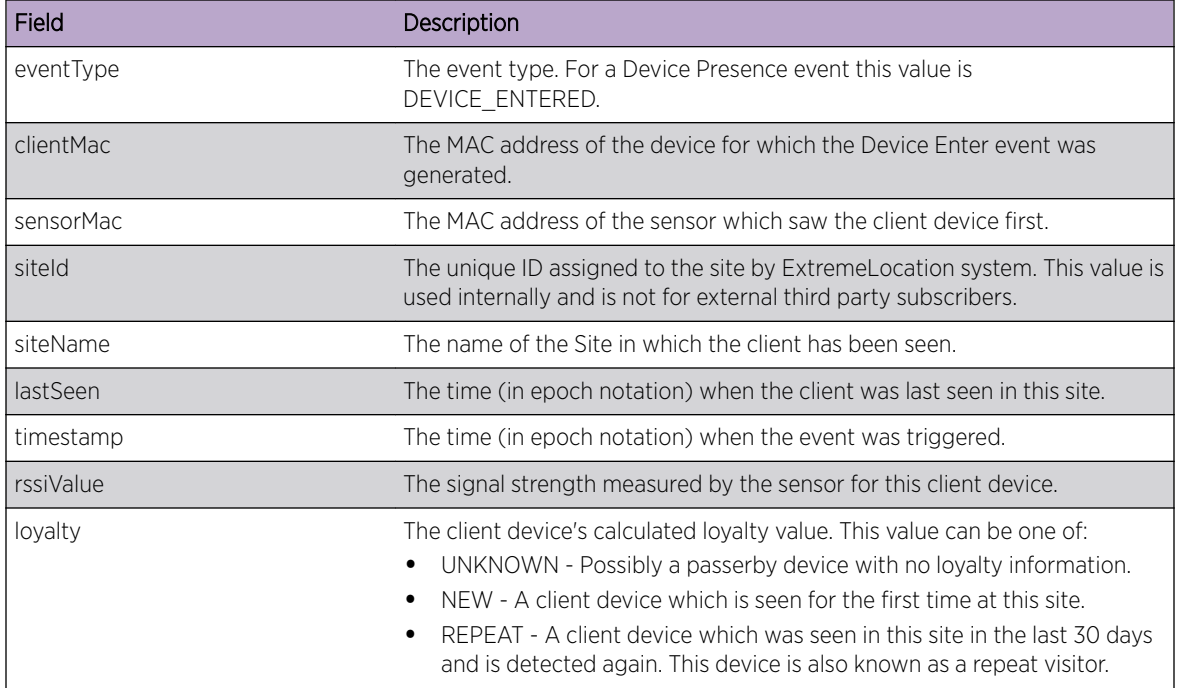

#### Device Exit Event

*Device Exit Event*

The Device Exit Event is generated when a device is no longer seen by a location's sensor.

```
Sample JSON
```

```
{
    "eventType":"DEVICE_EXIT",
     "clientMac":"80:58:f8:d0:29:29",
     "siteId":"SITE_203a7140654a4db5a1c82ef12264e64b",
     "siteName":"SanJose_Office",
     "firstSeen":"1503898669390",
     "lastSeen":"1503901358434",
     "dwell":2689044,
     "timestamp":1503902510362,
     "visitType":"VISITOR",
     "loyalty":"REPEAT",
     "engagement":"TYPE2",
     "bestSensorMac":"74:67:f7:06:fb:96",
     "bestRSSI":-67.0
}
```
#### *JSON Content Description*

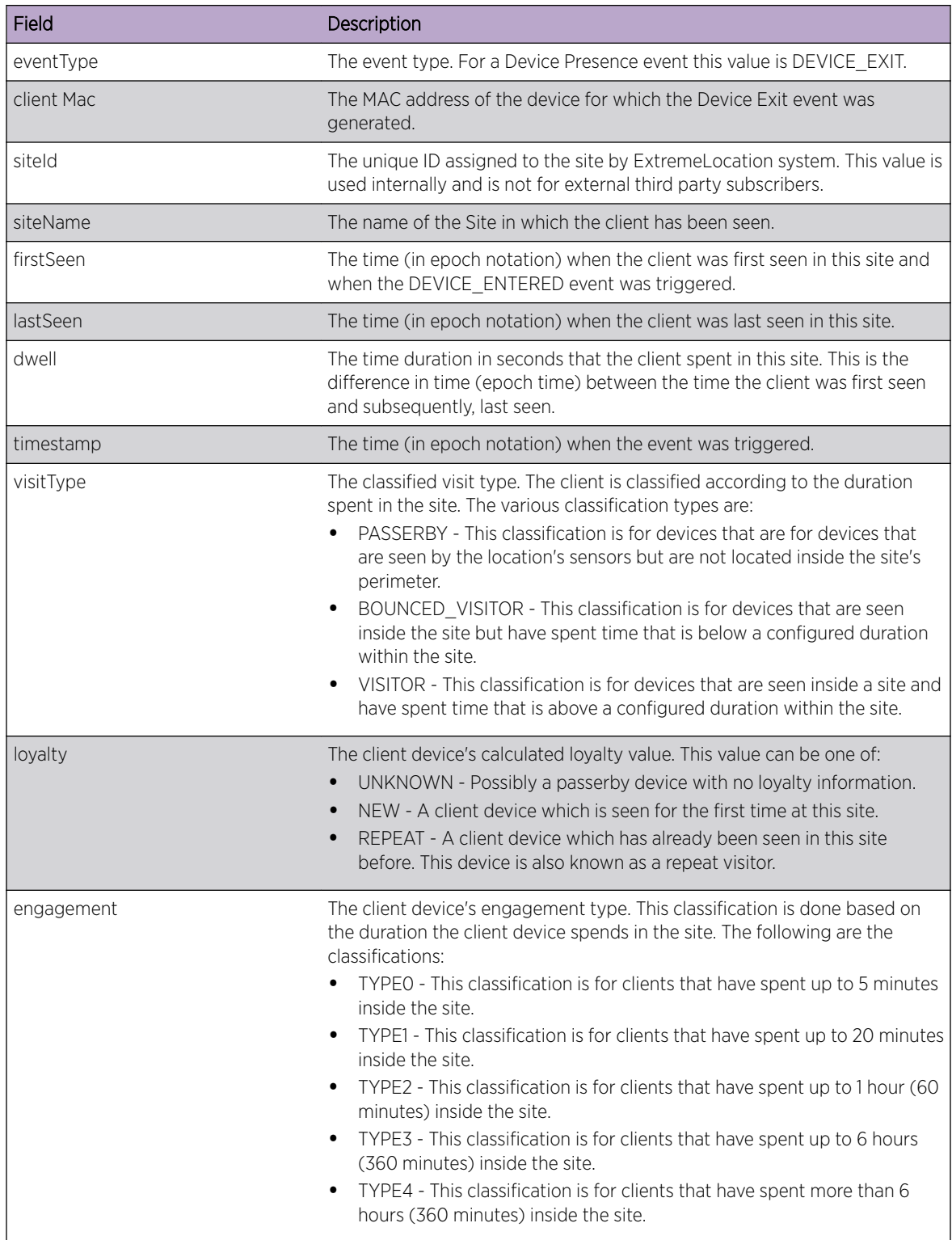

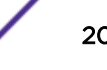

<span id="page-20-0"></span>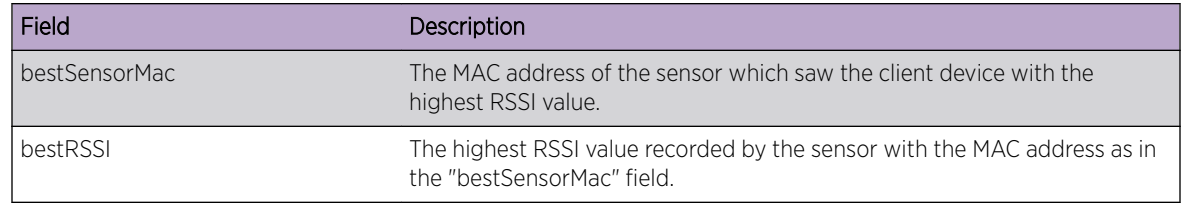

# Category Events

Category Events are generated when a client device enters or exists a category.

A Category Enter event is generated when a client device is first seen by a sensor which has its category configured. The client is then assigned the category as configured on the sensor that reported it first. This event is also generated when a sensor reports having seen the client with the highest RSSI value.

A Category Exit event is also generated when a device exists a category, the sensor reports information such as the previously assigned category, the time when the device was last seen, the amount of time spent in the category, etc.

## Category Enter Event

#### *Category Enter Event*

The Category Enter event is triggered when a client device enters a region (if configured) for which a category has been assigned.

This event is also triggered when the client device is seen by a sensor (the sensor that reports the highest RSSI value) in a region. If the region has a category assigned to it, then that category has precedence over the category assigned (if assigned) to an access point in that region.

```
Sample JSON
```

```
{
     "eventType":"CATEGORY_ENTERED",
     "clientMac":"00:6f:64:31:59:5f",
     "sensorMac":"74:67:f7:9a:15:ba",
     "siteName":"SanJose_Office",
     "floorName":"4thFloor",
     "x":51.913044445216656,
     "y":20.260869942605495,
     "deviceType":"VISITOR",
     "previousCategories":"[Cali_AP1]",
     "categories":"[Cali_AP2]",
     "firstseen":"1503901450747",
     "lastSeen":"1503902650494",
     "timestamp":1503902398255,
}
```
#### *JSON Content Description*

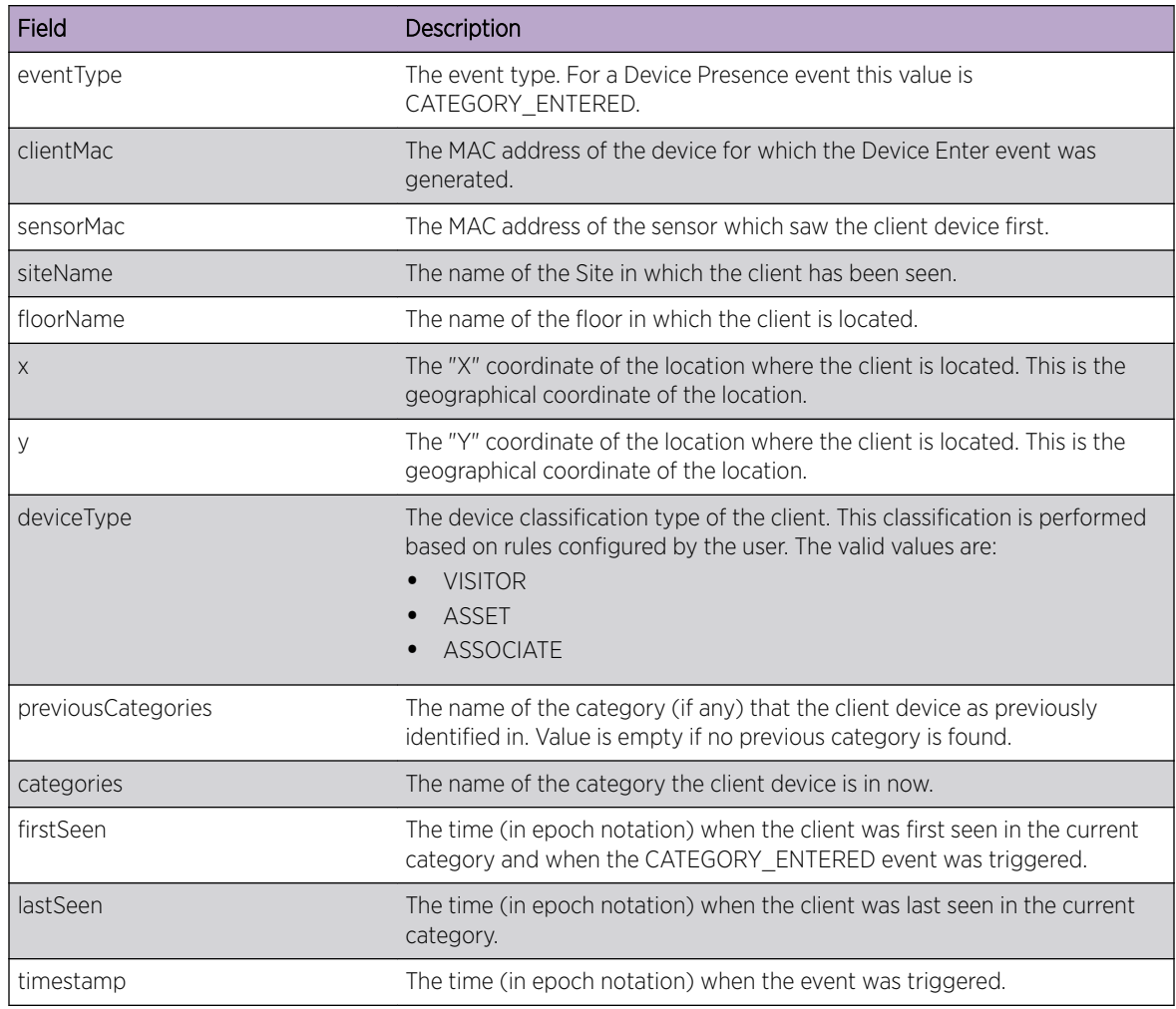

# Category Exit Event

*Category Exit Event*

The Category Exit Event is triggered when a client device exits a region (if configured) for which a category has been assigned.

This event is also triggered when the client device is no longer visible to any sensor having the same category.

```
Sample JSON
```

```
{
     "eventType":"CATEGORY_EXIT",
     "clientMac":"34:f3:9a:2d:a7:b2",
     "siteName":"SanJose_Office",
     "floorName":"4thFloor",
     "x":51.913044445216656,
     "y":20.260869942605495,
```
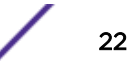

```
 "deviceType":"VISITOR",
 "categories":["Cali_AP2"],
 "firstSeen":"1503898669390",
 "lastSeen":"1503901358434",
 "dwell":2689044,
 "timestamp":1503902510362,
 "engagement":"TYPE2"
```
#### *JSON Content Description*

}

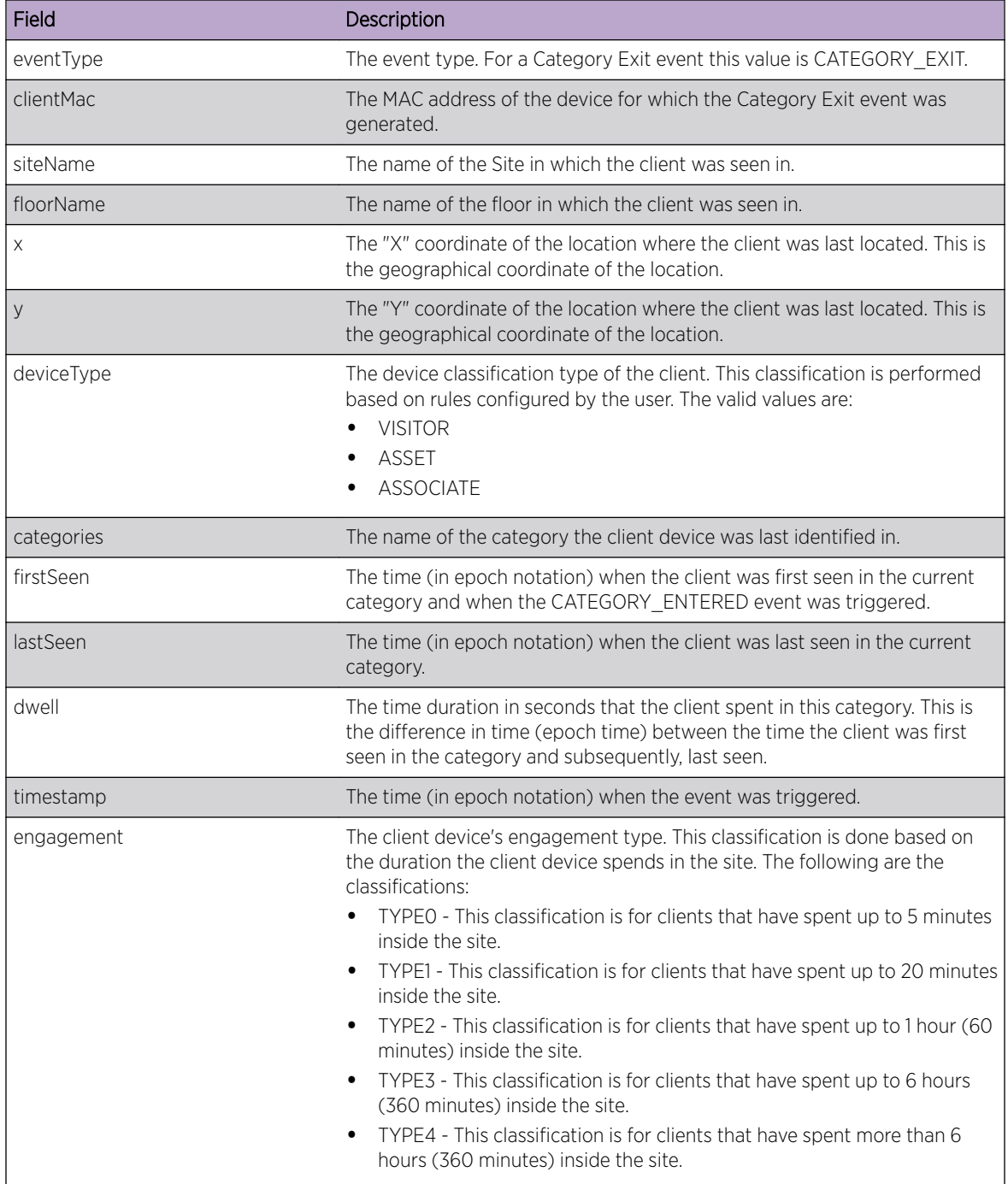

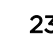

# <span id="page-23-0"></span>Crowding Event

A Crowding Event is generated when the ratio of the number of visitor devices to the number of associate devices exceeds the configured threshold. Crowding Event threshold can be set either globally or category wise.

A Crowding Event is generated for the following conditions:

- Threshold value exceeds when no "Associate" device is detected within a category: The global settings for triggering a Crowding Event is set as the number of visitors seen in a category if no associate devices are detected within the same category. When the number of visitors devices exceeds this value, a Crowding Event is triggered.
- Threshold value exceeds when "Associate" device or devices are detected within a category: A per category Crowding Event is triggered when the ratio of visitor devices to associate devices exceeds the configured threshold ratio for a category.

# Device Crowding Event

#### *Device Crowding Event*

The Device Crowding Event is generated every time the visitor to associate ratio per category exceeds the configured threshold.

*Sample JSON*

```
{
     "siteName":"SanJose_Office",
     "category":"Cali_AP2",
     "eventType":"CROWDING_EVENT",
     "timestamp":1513801441993
}
```
#### *JSON Content Description*

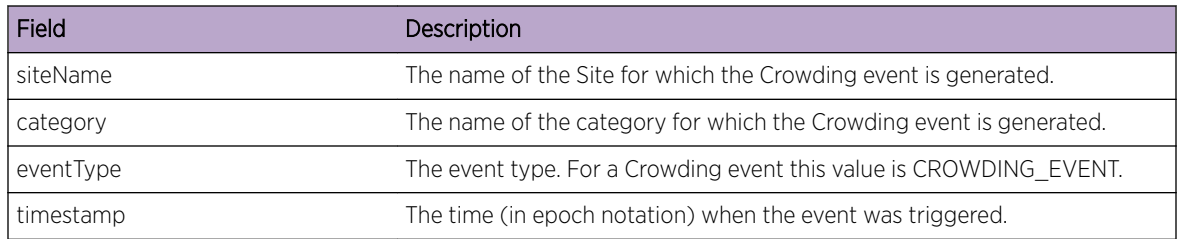

# <span id="page-24-0"></span>3 **REST APIs**

Site APIs [Floor APIs](#page-27-0) [Device API](#page-33-0)

> This chapter describes the REST APIs available for use with ExtremeLocation. Use these APIs to interact with the ExtremeLocation server to fetch Site, Floor, and Device information.

ExtremeLocation REST APIs can be classified as:

- Site APIs Use the Site APIs to fetch Site specific information
- Floor APIs Use the Floor APIs to fetch Floor and Region specific information
- Device API Use this API to fetch a list of Devices placed on a Floor in a Site

APIs can be of 2 types, POST and GET. Use these API types to fetch information from or to modify information on the ExtremeLocation server. The GET method is used to list or to retrieve a collection of information such as a list. The GET method can also be used to retrieve an individual item in a list.

The POST method is used to create a new entry in a collection or to update an item in a collection on the server.

# Fetching your API Key

To use these REST APIs, pass the current API Key for your ExtremeLocation account in the query header.

The API Key for your account can be found in the **Settings > System Settings > API Keys** screen.

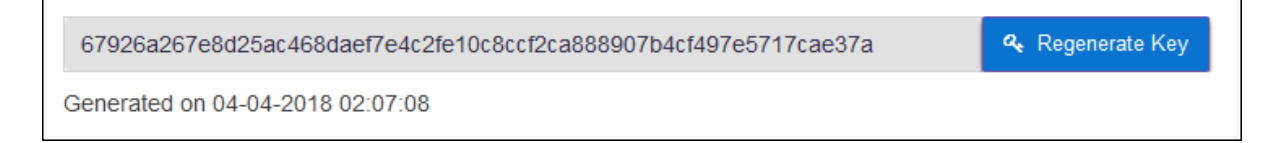

The value in this gray box is your current valid API Key. This value has to be passed to each of the APIs to fetch the relevant details from the ExtremeLocation server.

# Site APIs

The Site APIs provide methods to retrieve the following site specific information:

- the complete list of sites that the user has created
- the complete list of site groups that the user has created
- the complete list of categories that the user has created across all the sites

The information thus retrieved from the server can then be used to get site specific information such as floors, floor maps, and devices installed at the site.

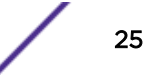

# Get Site List

#### *Get List of Sites*

The Get List of Sites API queries the ExtremeLocation server for a list of Sites managed by this user account. This API requires you to pass the valid API Key for your ExtremeLocation account.

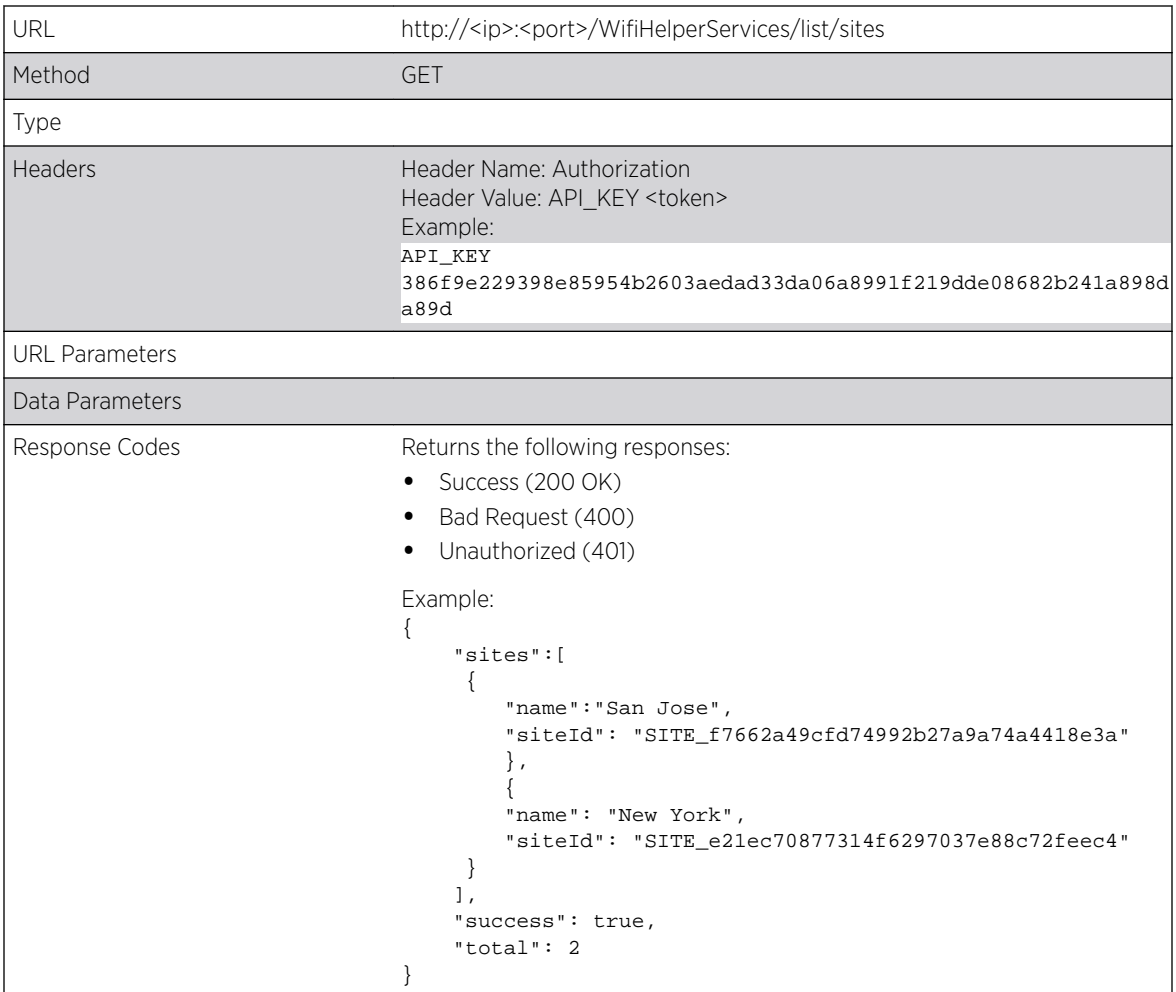

## Get Site Group List

*Get List of Site Groups*

The Get List of Site Groups API queries the ExtremeLocation server for a list of Site Groups created by this user account. This API requires you to pass the valid API Key for your ExtremeLocation account.

Site Groups are a user created logical grouping of multiple sites that can be managed collectively.

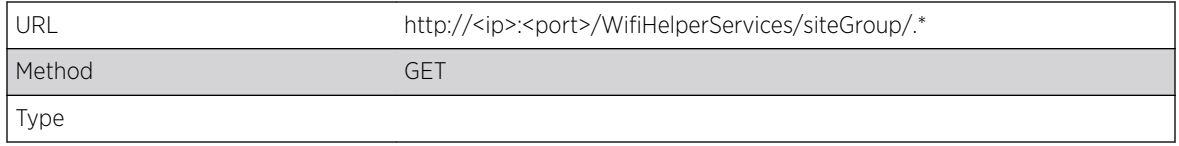

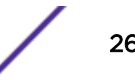

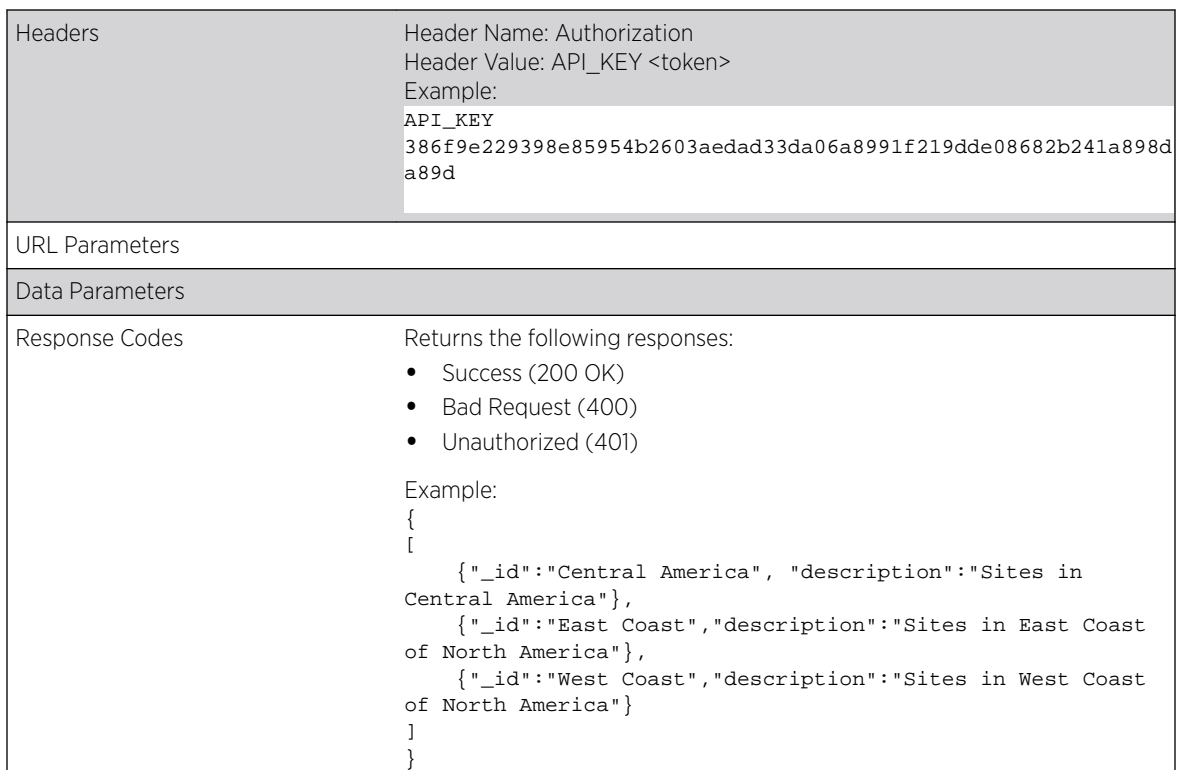

# Get Site Categories

#### *Get List of Site Categories*

The Get List of Sites Categories API queries the ExtremeLocation server for a list of Site Categories created and managed by this user account. This API requires you to pass the valid API Key for your ExtremeLocation account.

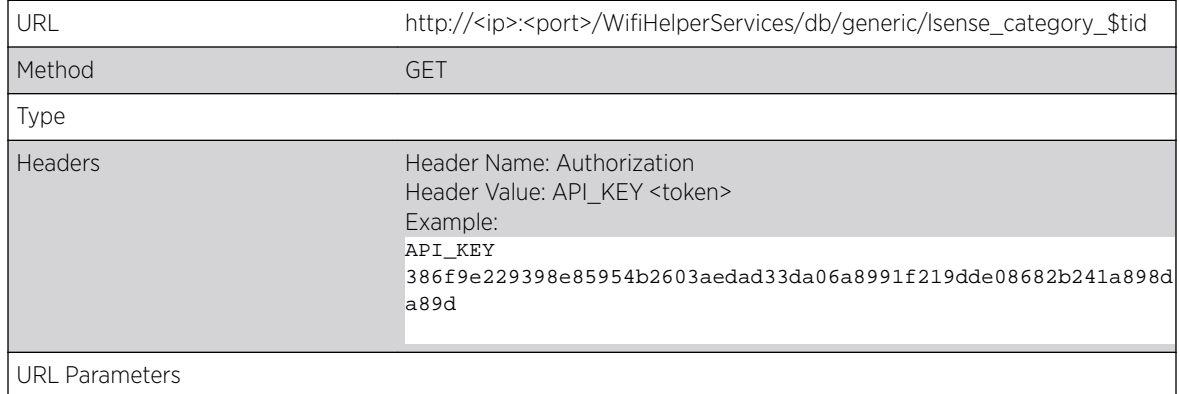

<span id="page-27-0"></span>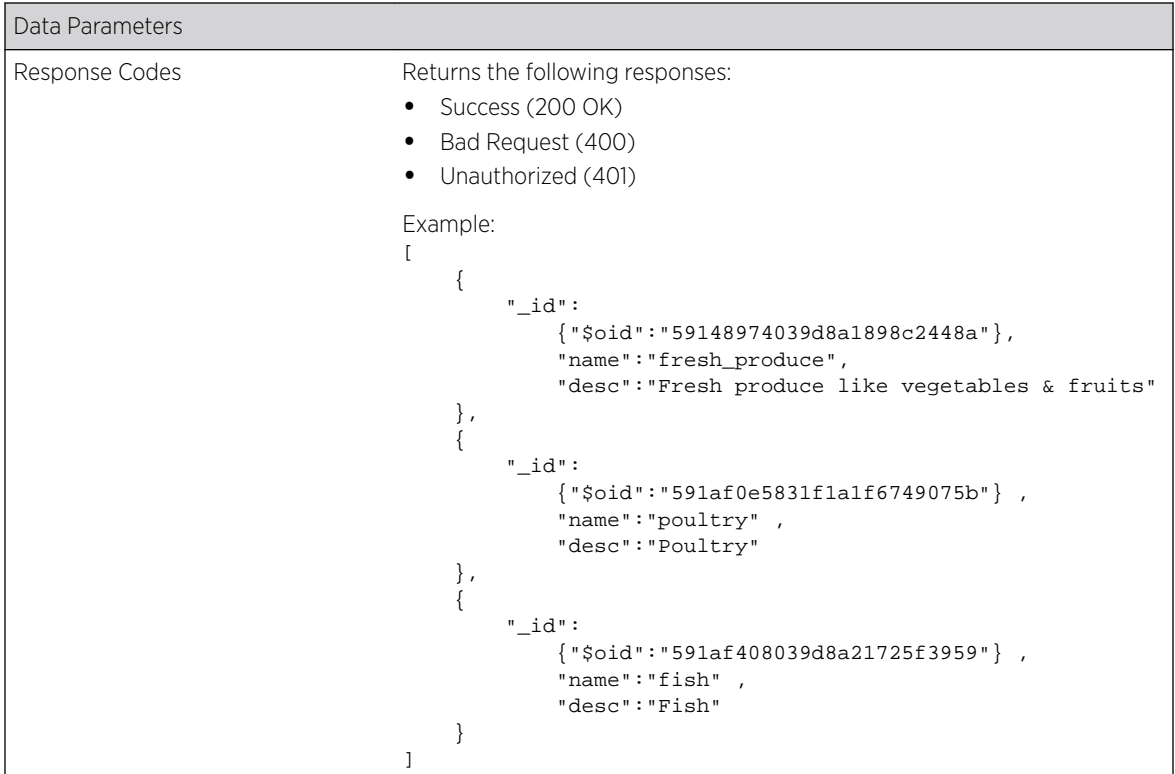

# Floor APIs

The Floor APIs provide methods to retrieve the following floor specific information:

- the complete list of floors for a specific site
- the floor plan of a specific floor in a specific site
- the complete list of regions configured on a specific floor of a specific site

The information thus retrieved from the server can then be used to get information on the devices installed at the floor.

# Get Floors List

*Get List of Floors for a Site*

The Get List of Floors API queries the ExtremeLocation server for a list of floors for a site. This API requires you to pass the valid API Key for your ExtremeLocation account and also pass the ID of the site for which this information is required.

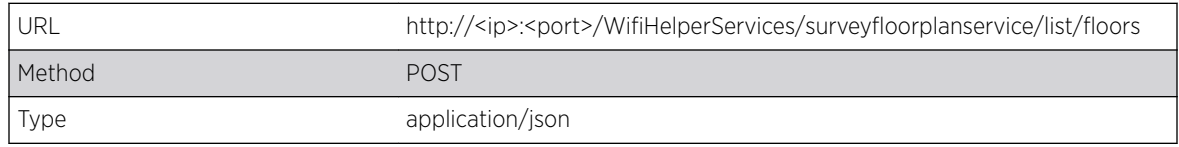

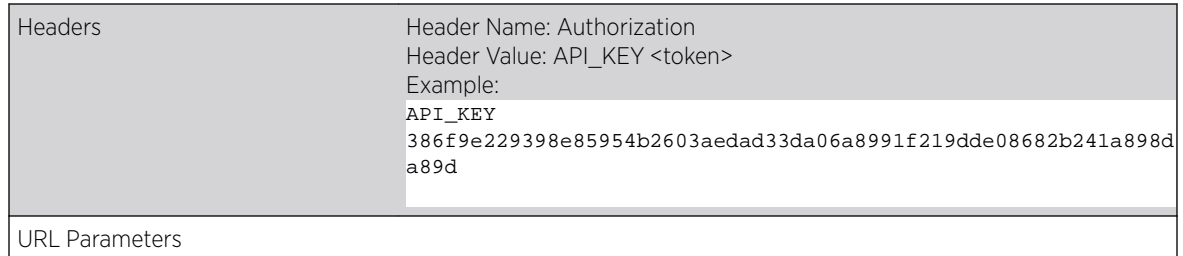

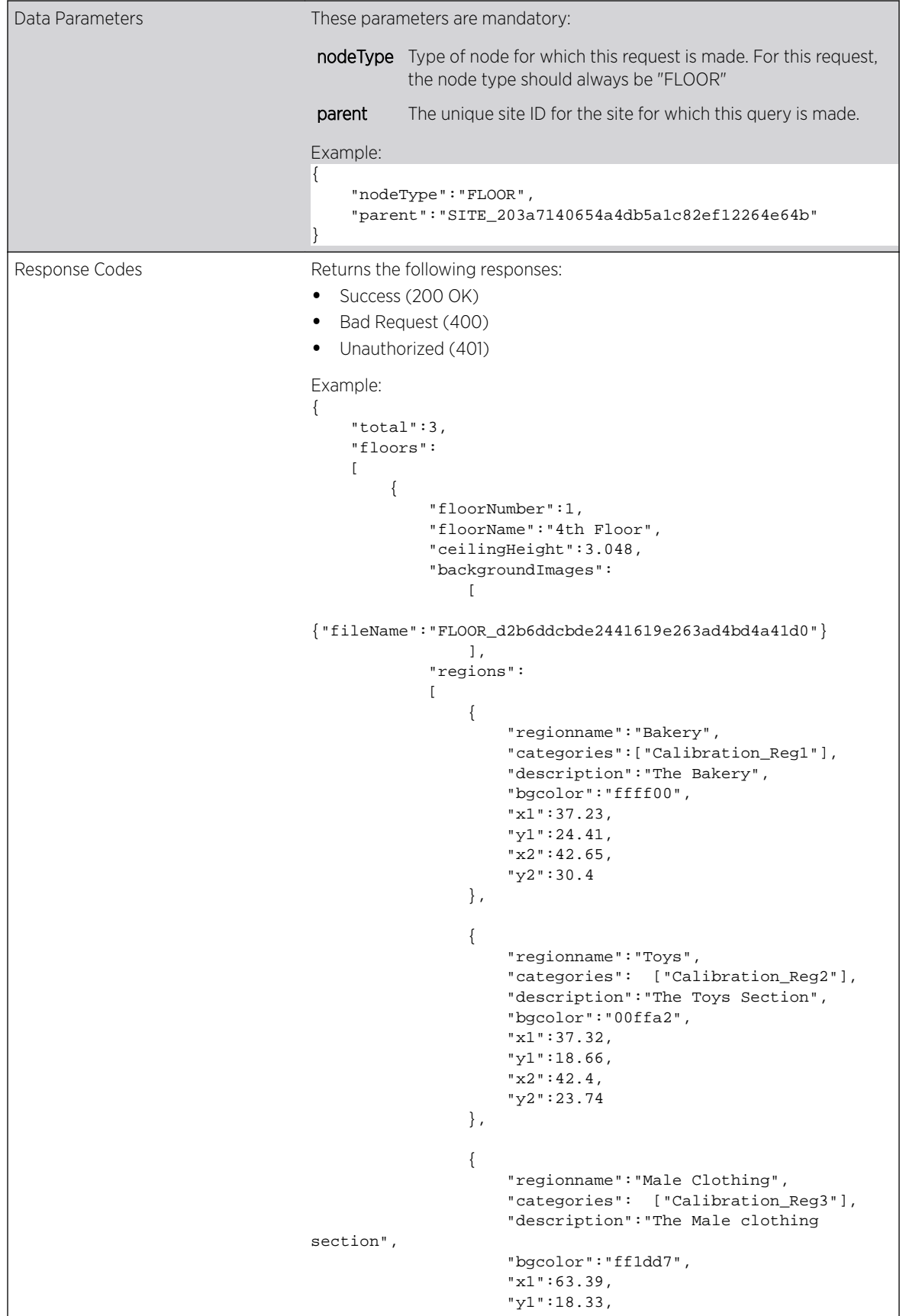

```
 "x2":69.05,
                             "y2":30.07
                        }, 
{
                             "regionname":"FreshProduce",
                             "categories": ["Calibration_Reg3"],
                             "description":"Fresh Fruits & 
Vegetables",
                             "bgcolor":"ff1800",
                             "x1":14.17,
                             "y1":22.46,
                              "x2":23.19,
                             "y2":29.08
 }
                  ],
                  "scale":14.41,
                  "bounds":
\left\{ \begin{array}{ccc} 0 & 0 & 0 \\ 0 & 0 & 0 \\ 0 & 0 & 0 \\ 0 & 0 & 0 \\ 0 & 0 & 0 \\ 0 & 0 & 0 \\ 0 & 0 & 0 \\ 0 & 0 & 0 \\ 0 & 0 & 0 \\ 0 & 0 & 0 \\ 0 & 0 & 0 \\ 0 & 0 & 0 \\ 0 & 0 & 0 \\ 0 & 0 & 0 & 0 \\ 0 & 0 & 0 & 0 \\ 0 & 0 & 0 & 0 \\ 0 & 0 & 0 & 0 & 0 \\ 0 & 0 & 0 & 0 & 0 \\ 0 & 0 & 0 & 0 & 0 \\ 0 & 0 & 0 & 0 "bottomLeft":{"x":0.0,"y":0.0},
                        "topRight": 
                        {"x":71.0617626648161,
                        "y":56.14156835530881
                  }
            },
            "gridMeta": 
            {
                  "cols":8,"rows":6},
                  "id":"FLOOR_d2b6ddcbde2441619e263ad4bd4a41d0",
                  "nodeType":"FLOOR",
                  "ance stors": 
 [
                        "dd59b67dca9b4686810adc46d3cd530a",
                        "SITE_203a7140654a4db5a1c82ef12264e64b"
                  ],
                  "parent":"SITE_203a7140654a4db5a1c82ef12264e64b"
            }
      ],
       "success":true
}
 }
```
# Get the Floor Plan

#### *Get the Floor Plan*

The Get Floor Plan API queries the ExtremeLocation server for the floor plan of a floor in a site. This API requires you to pass the valid API Key for your ExtremeLocation account and also pass the ID of the site and the ID of the floor for which this information is required.

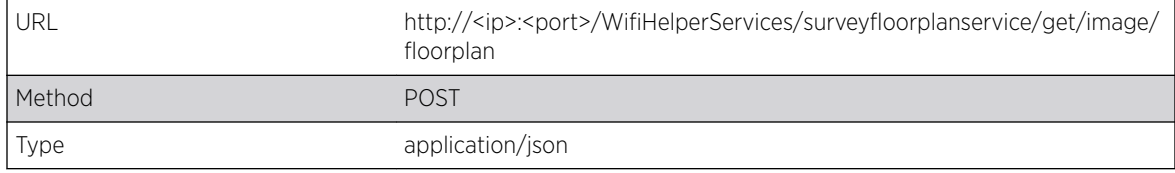

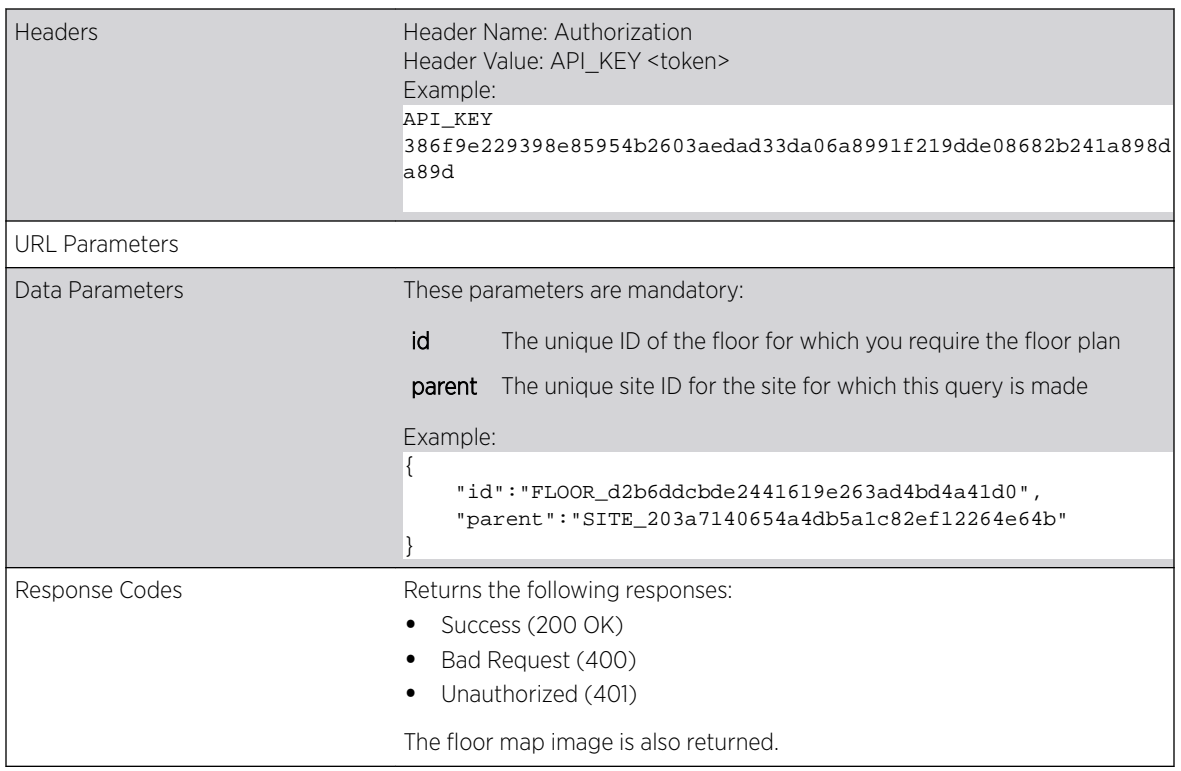

# Get Regions List

#### *Get List of Regions Assigned to a Floor*

The Get List of Regions API queries the ExtremeLocation server for a list of regions assigned on a floors in a site. This API requires you to pass the valid API Key for your ExtremeLocation account and also pass the ID of the site and the ID for the floor for which this information is required.

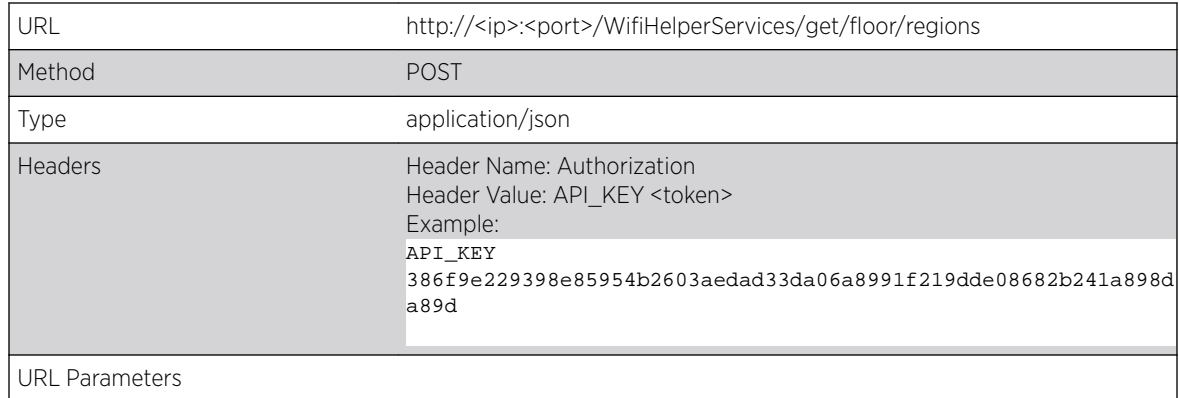

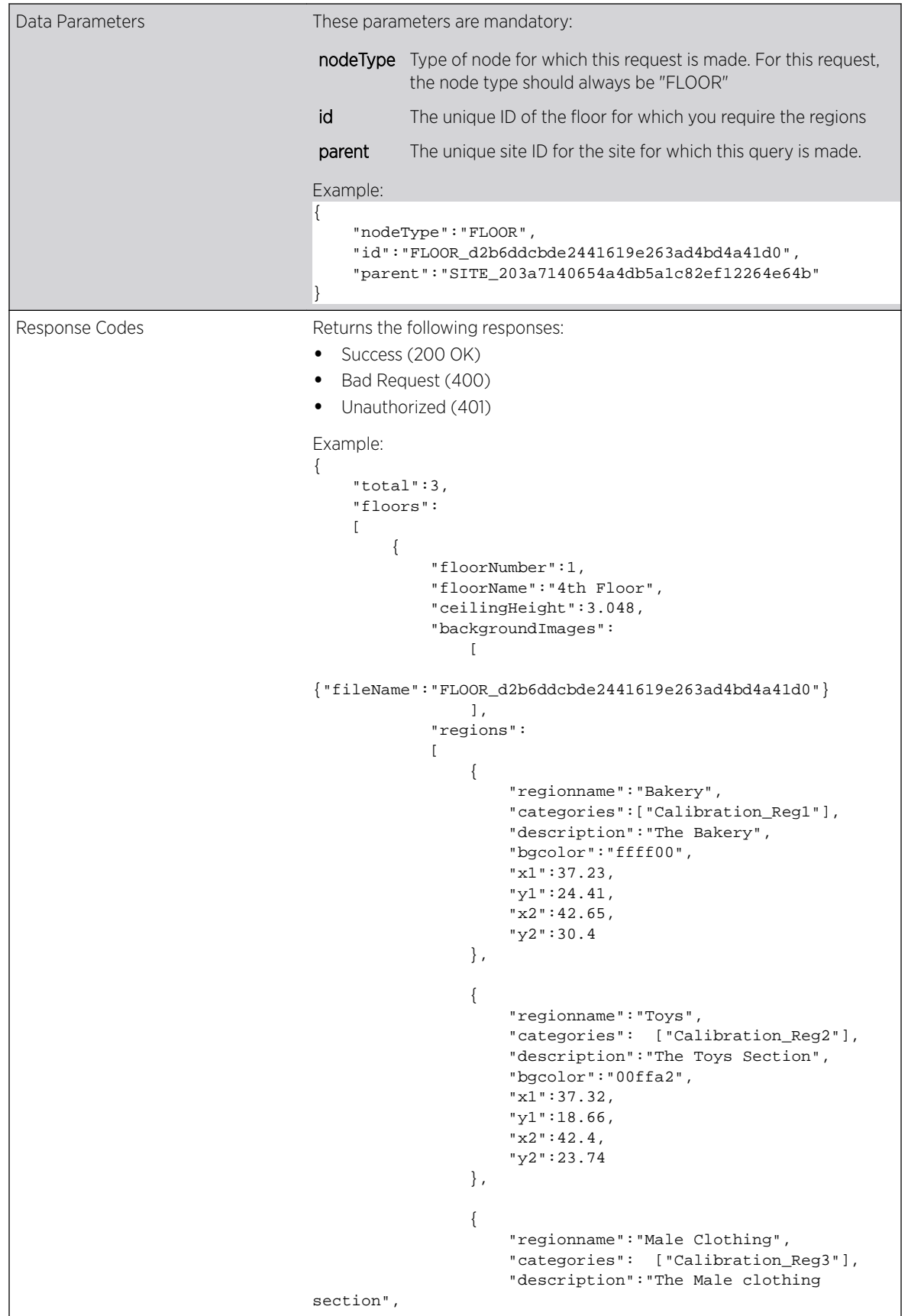

```
 "bgcolor":"ff1dd7",
                             "x1":63.39,
                             "y1":18.33,
                             "x2":69.05,
                             "y2":30.07
                       }, 
{
                             "regionname":"FreshProduce",
                             "categories": ["Calibration_Reg3"],
                             "description":"Fresh Fruits & 
Vegetables",
                             "bgcolor":"ff1800",
                             "x1":14.17,
                             "y1":22.46,
                             "x2":23.19,
                             "y2":29.08
 }
                 ],
                  "scale":14.41,
                  "bounds":
\left\{ \begin{array}{ccc} 0 & 0 & 0 \\ 0 & 0 & 0 \\ 0 & 0 & 0 \\ 0 & 0 & 0 \\ 0 & 0 & 0 \\ 0 & 0 & 0 \\ 0 & 0 & 0 \\ 0 & 0 & 0 \\ 0 & 0 & 0 \\ 0 & 0 & 0 \\ 0 & 0 & 0 \\ 0 & 0 & 0 \\ 0 & 0 & 0 \\ 0 & 0 & 0 & 0 \\ 0 & 0 & 0 & 0 \\ 0 & 0 & 0 & 0 \\ 0 & 0 & 0 & 0 & 0 \\ 0 & 0 & 0 & 0 & 0 \\ 0 & 0 & 0 & 0 & 0 \\ 0 & 0 & 0 & 0 "bottomLeft":{"x":0.0,"y":0.0},
                       "topRight": 
                       {"x":71.0617626648161,
                       "y":56.14156835530881
                 }
            },
            "gridMeta": 
            {
                  "cols":8,"rows":6},
                  "id":"FLOOR_d2b6ddcbde2441619e263ad4bd4a41d0",
                  "nodeType":"FLOOR",
                  "ance stors": 
 [
                       "dd59b67dca9b4686810adc46d3cd530a",
                       "SITE_203a7140654a4db5a1c82ef12264e64b"
                 ],
                  "parent":"SITE_203a7140654a4db5a1c82ef12264e64b"
            }
      ],
      "success":true
}
 }
```
# Device API

The Device API provides a method to get the list of all devices deployed on a floor. This API also returns the exact physical location of the device, the categories assigned to it, and its RSSI threshold.

#### Get Device List

*Get List of Devices Deployed on a Floor*

The Get Device List API queries the ExtremeLocation server for a list of devices deployed on a floor in a site. This API requires you to pass the valid API Key for your ExtremeLocation account and also pass the ID of the site and the ID for the floor for which this information is required.

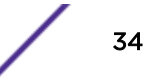

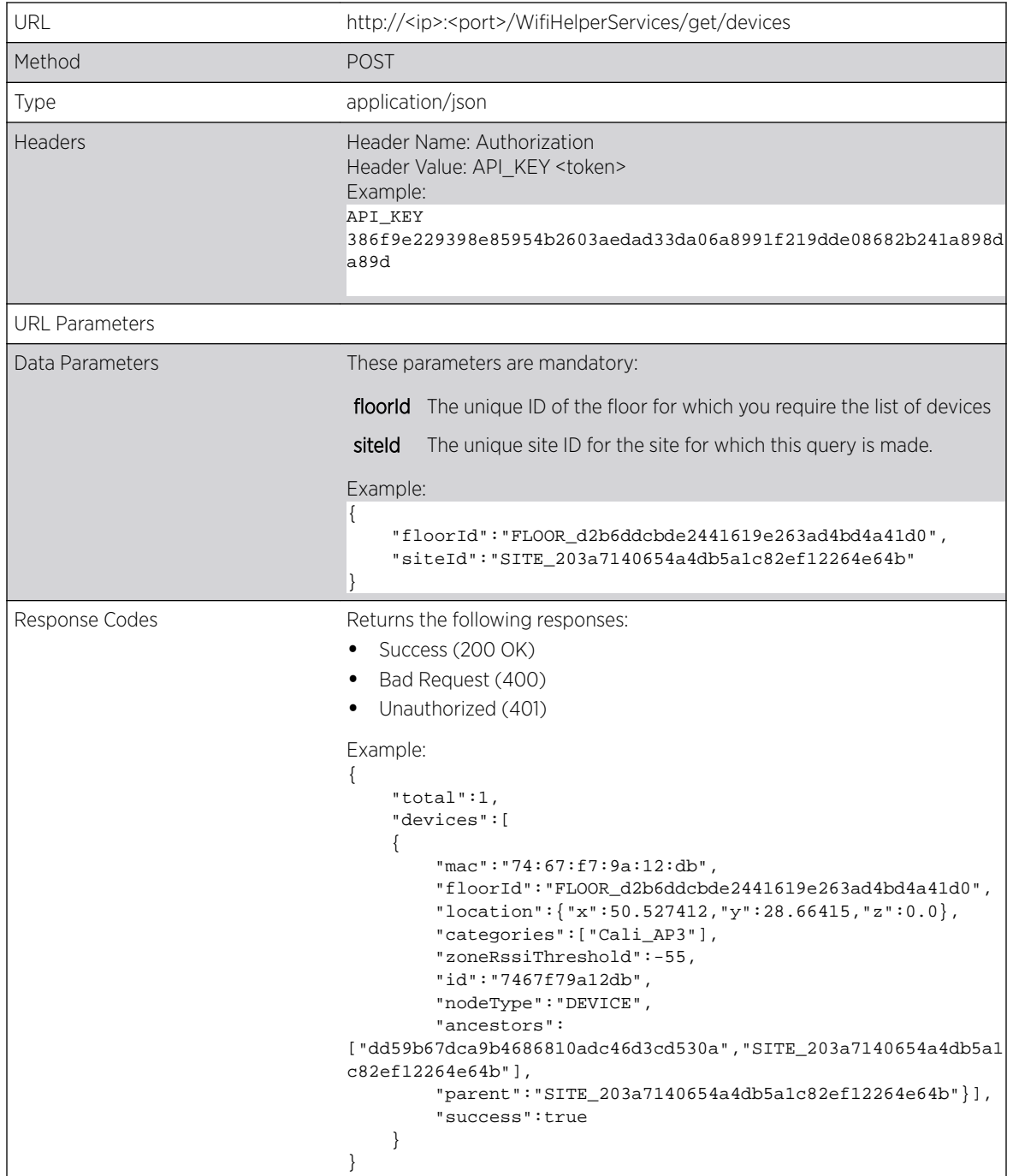

# <span id="page-35-0"></span>4 **Creating the Web Application**

[Locationing Event](#page-36-0) [Presence Events](#page-36-0) [Notification Store](#page-36-0) [Notification Subscriber Ex](#page-37-0) [Zone Notification](#page-37-0) [Zone Notification Data](#page-37-0) [Creating the Web Server Application](#page-37-0)

> This topic provides information about the java classes and jsp pages that enables you to create a sample web server application for handling notification events from ExtremeLocation. This topic also provides step by step instructions to create and deploy the server application using Eclipse IDE and Apache Tomcat server.

> These resources are available for download from ExtremeLocation user interface. To download these resources:

1 Select  $\bigodot$  from the top right of the screen.

The following menu displays:

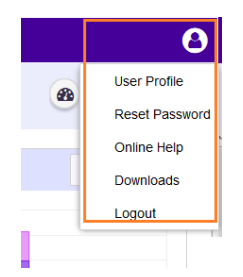

2 Select Downloads.

The **Downloads** screen displays.

<span id="page-36-0"></span>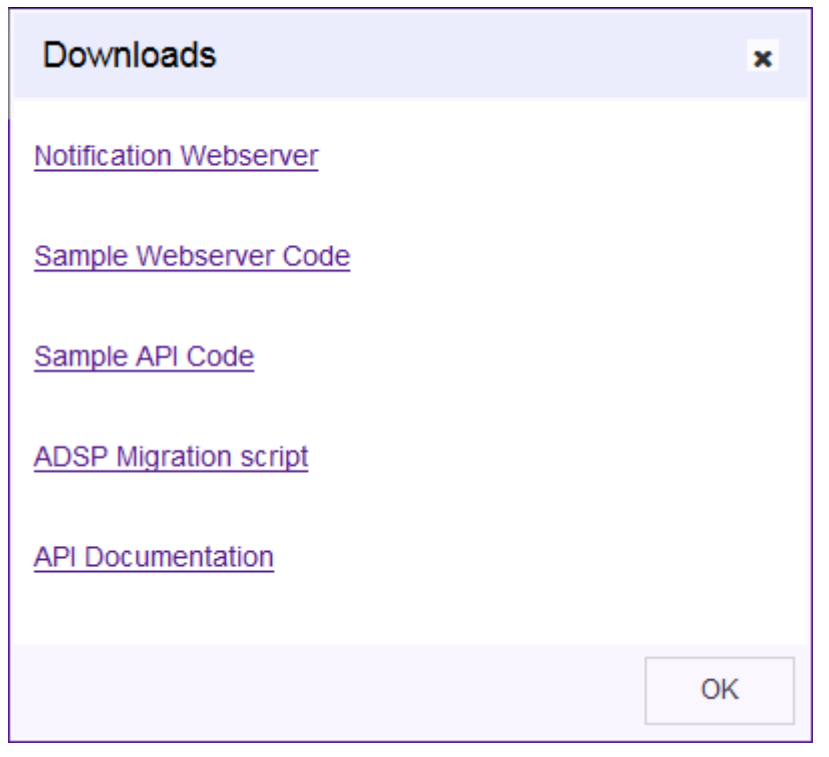

3 Select the appropriate link to download the required resource.

# Locationing Event

## LocationingEvent.java

This class is a Plain Old Java Object (POJO) class with fields and 'get' and 'set' methods to access these fields. This class is meant for storing locationing event 'LOCATION\_EVENT'. You can use this POJO object to add this event type to the list of events object and then use it in the JSP to display the location events.

# Presence Events

## PresenseEvent.java

This class is a Plain Old Java Object (POJO) class with fields and 'get' and 'set' methods to access these fields. This class is meant for storing presence events such as 'DEVICE\_ENTERED' & 'DEVICE\_EXIT'. You can use this POJO object to add these event types to the list of events object and then use it in the JSP to display presence events.

# Notification Store

# NotificatonStore.java

This is a utility class that stores multiple events into list objects of different types.

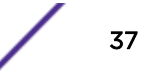

# <span id="page-37-0"></span>Notification Subscriber Ex

# NotificationSubscriberEx.java

This servlet performs POST operations and retrieves the request header from the "request" object. It then parses the "request" object to get the JSON sent from the server. It parses the JSON object to identify the event type and the specific event. This servlet then stores the event data into their respective POJO followed by saving the POJO into the list object that is used for displaying the events.

# Zone Notification

## ZoneNotification.jsp

This Java Server Page (JSP) is responsible for displaying event data and their numbers.

# Zone Notification Data

# ZoneNotificationData

This class is a Plain Old Java Object (POJO) class with fields and 'get' and 'set' methods to access these fields. This class is meant for storing category events such as 'CATEGORY\_ENTERED' & 'CATEGORY\_EXIT'. You can use this POJO object to add these event types to the list of events object and then use it in the JSP to display category events.

# Creating the Web Server Application

The Sample Web Server requires the following components:

- Apache Tomcat Server
- An IDE that supports JAVA development (Eclipse)
- Java Development Kit version 1.8 and above

#### Note

The following resources are available for download from the ExtremeLocation user interface.

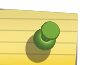

- Notification Webserver Apache Tomcat Server files
- Sample Webserver Code Sample web server application as an Eclipse project
- Sample API Code Sample API code as an Eclipse project
- API Documentation Launches a web page that displays help about the various ExtremeLocation APIs available for use

The server also requires the following JAVA components.

- common-codec-1.6.jar
- commons-logging-1.1.1.jar
- gson-2.3.jar
- httpclient-4.2.5.jar
- httpclient-cache-4.2.5.jar
- httpcore-4.2.4.jar
- httpmime-4.2.5.jar
- jackson-annotations-2.2.0.jar
- jackson-core-2.2.0.jar
- jackson-databind-2.2.0.jar
- javax.servlet-api-3.1.0.jar
- log4j-1.2.16.jar

Logging requires the following properties file;

• log4j.properties

The class files required for Apache Tomcat support are included in the Eclipse project file.

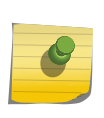

#### Note

Ensure that you have a working installation of the Eclipse IDE able to compile java code. When using *Windows*, ensure you have set the JAVA\_HOME environment variable to the JDK directory where the javac.exe file is installed.

Refer to the following steps to create your sample Web Server Application.

1 From the open Eclipse IDE instance, select File > Import The Import dialog displays.

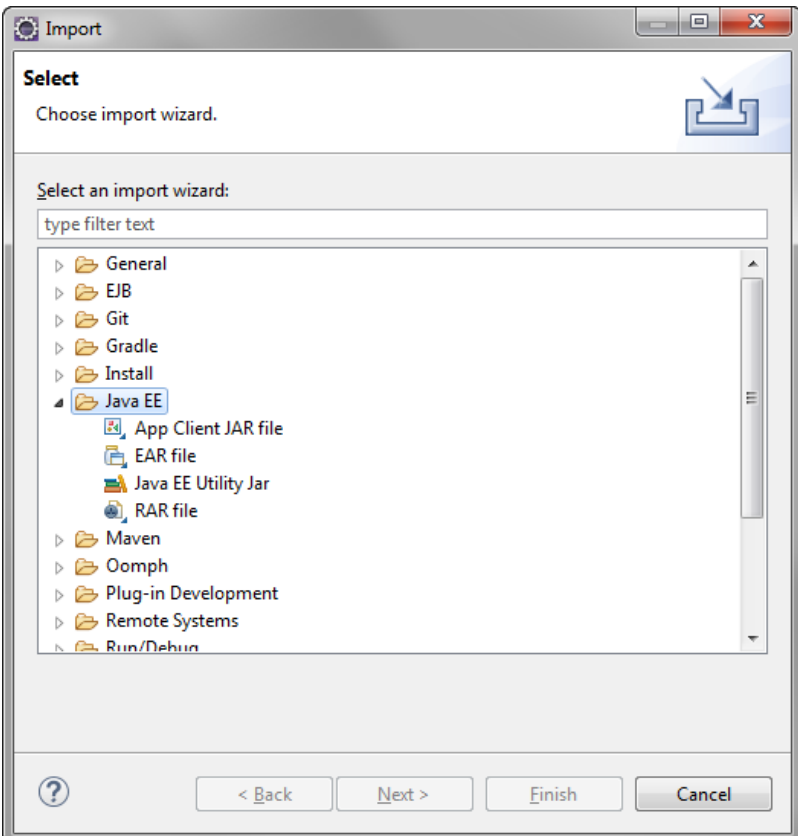

**Figure 2: Eclipse IDE - Import Dialog**

2 From the Select the import wizard list, select the item General to expand it and then select the Existing Projects into Workspace item.

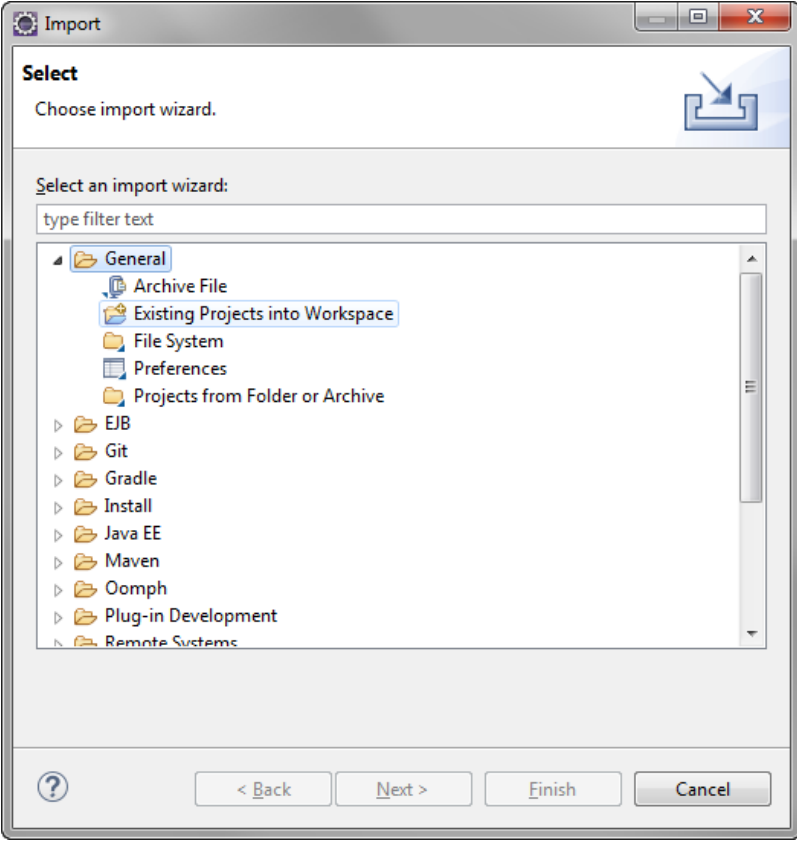

**Figure 3: Eclipse IDE - Import Dialog - Select project import type**

3 Select the **Next** button.

The Import Projects screen displays.

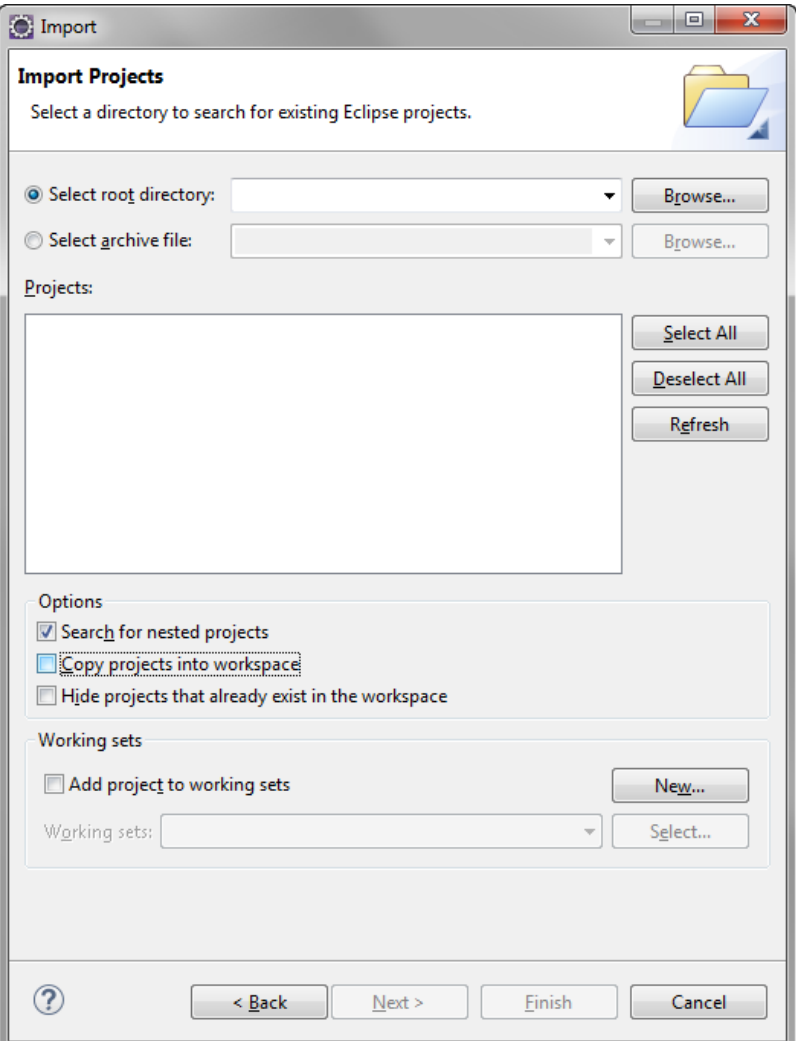

**Figure 4: Eclipse IDE - Import Dialog - Import Projects**

4 Select the **Select archive file** option and then select the **Browse** button next to this option. The operating system's file open dialog displays.

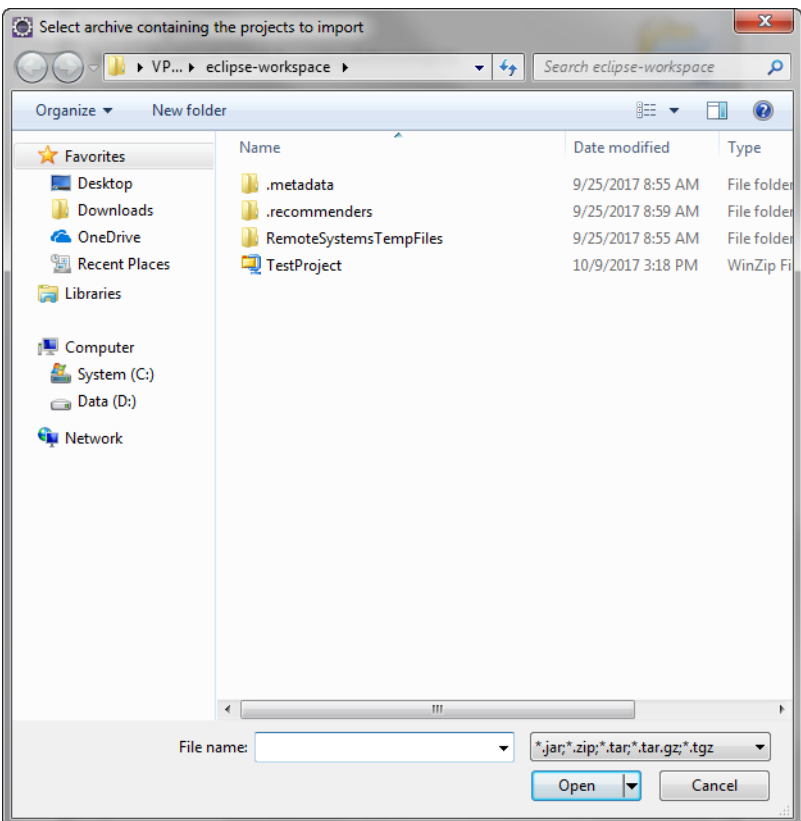

**Figure 5: Open Dialog**

5 Navigate to the directory where you have downloaded the Eclipse Sample Web Application project's archive file and then select it. Click Finish button to import the archive file into the Eclipse IDE.

The project's archive file is imported into the Eclipse IDE.

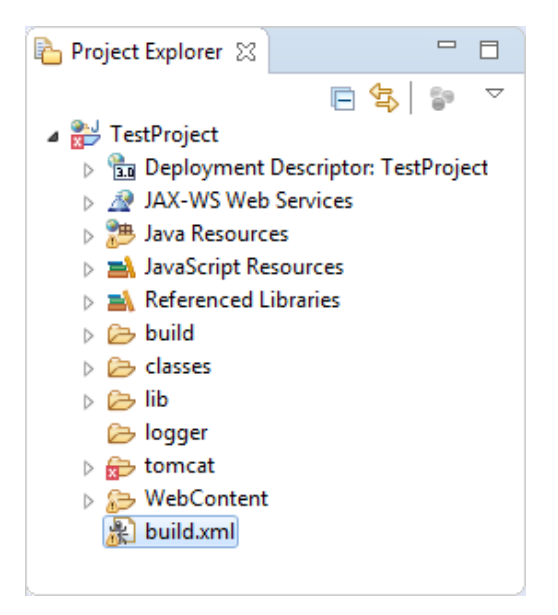

#### **Figure 6: Eclipse IDE - Directory Structure After Project Import**

6 Right click the build. xml file from the Project Explorer window. Select Run As > Ant Build.

The project is compiled. If the project builds successfully, a new folder named war is created under the project's main directory.

7 Expand the war folder.

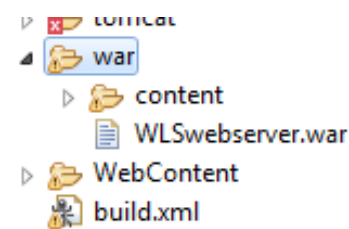

#### **Figure 7: Eclipse IDE - Directory Contents for the .war Folder**

8 Copy the .war file located in this folder to your installation of the Apache Tomcat server.

9 Once the web application is deployed on the Apache Tomcat server, use the following example URL to launch the web application:

http://localhost:9090/WLSwebserver/ZoneNotification.jsp? presencedata=on&loactiondata=on&zonedata=on

The following screen displays.

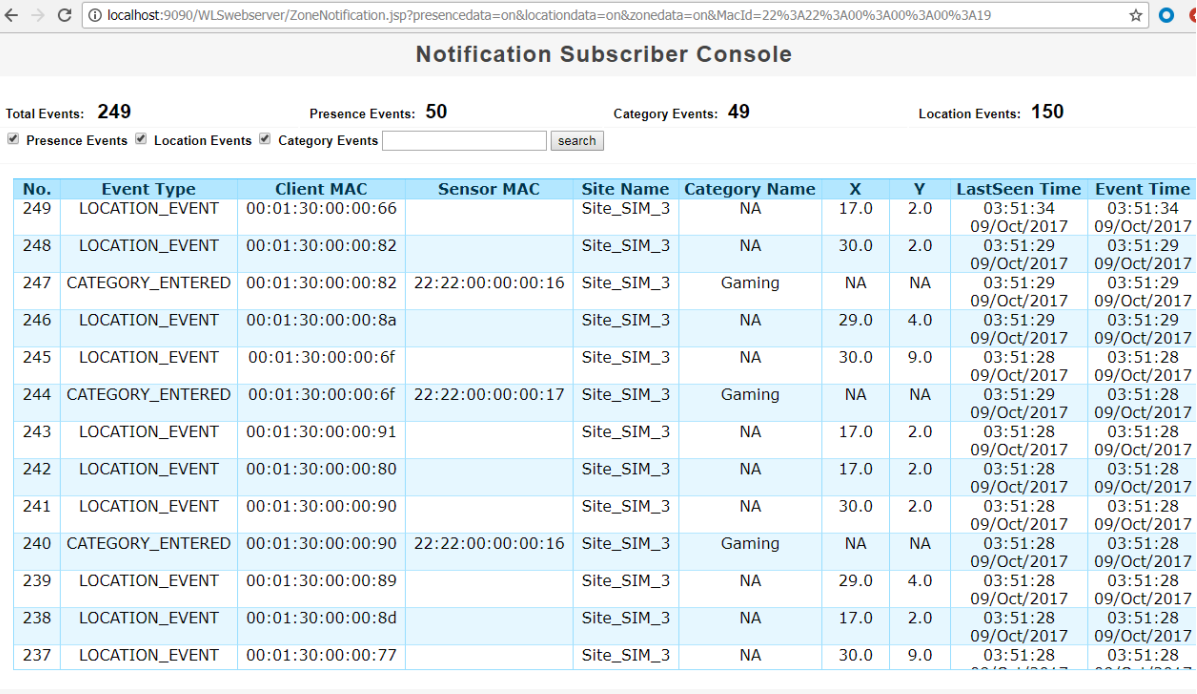

The notification list was truncated. Only last 12500 notifications are retained!

**Figure 8: Demo Web Application in a Browser**